# Interoperability Test Plan of AMHS Service Between the United States and the Dominican Republic

[Note: This procedure is intended to be seen as a representative sample for testing between the U.S. and members of the CAR Region. It must tailored by the FAA for each interoperability test prior to use.]

Version 1.0

# May 1, 2012

DOCUMENT CONTROL LOG

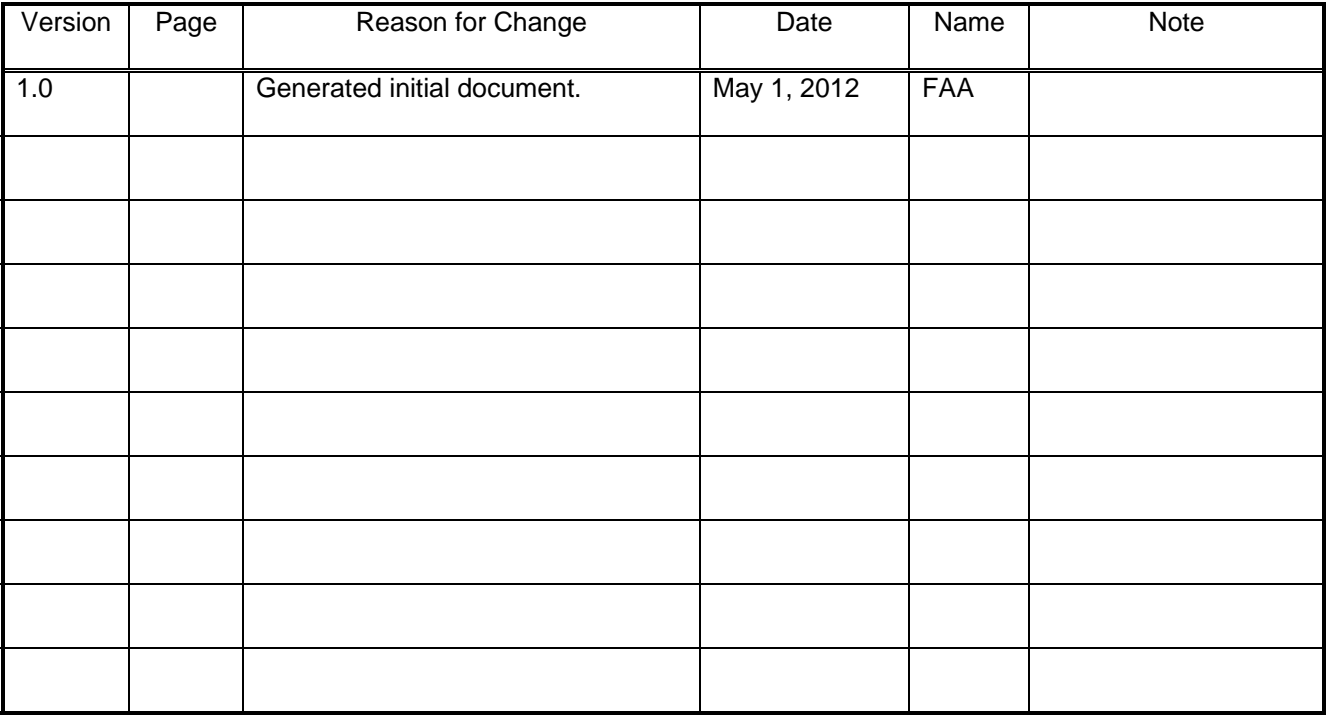

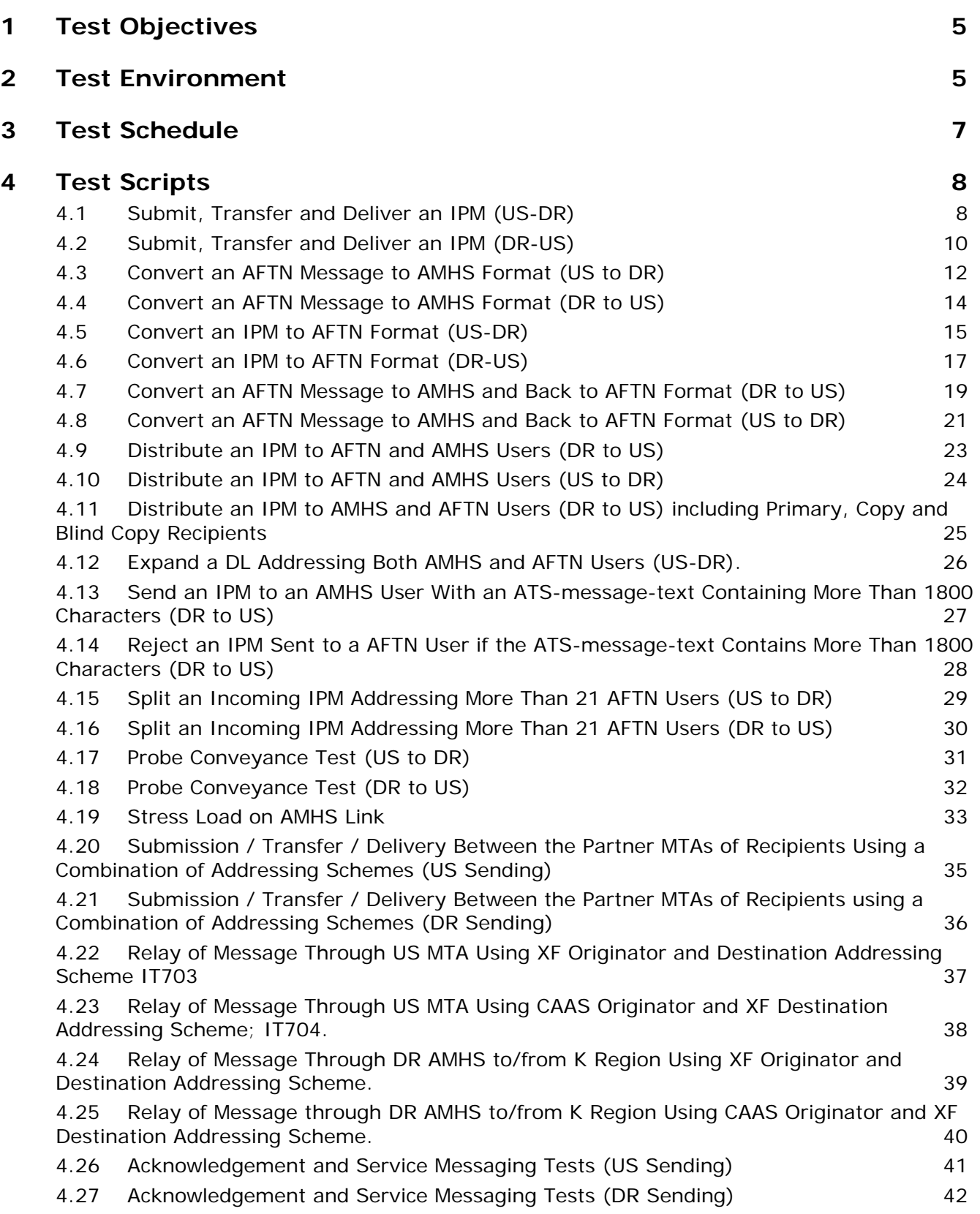

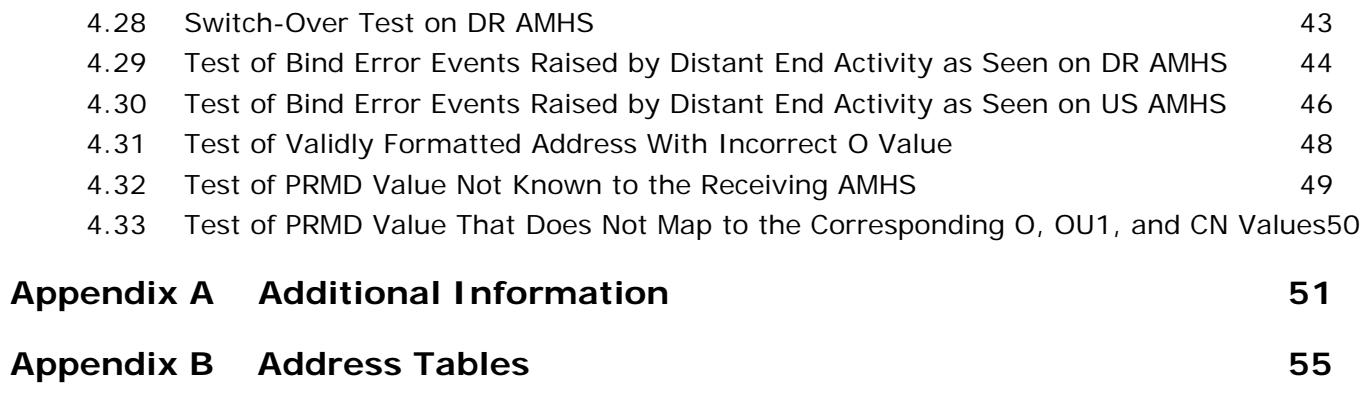

# 1 Test Objectives

1.1 This test plan describes the test procedures and results associated with the following:-

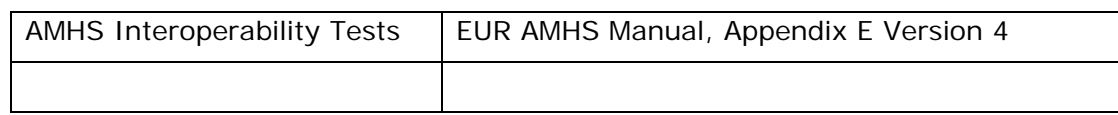

- 1.2 The objectives of the test are as follows:-
	- Test that both systems successfully connect, in accordance with the stated Interoperability Test
	- To highlight any potential issues in the connected systems and identify any mitigation required

# 2 Test Environment

2.1 This Interoperability testing will be carried out on the environment detailed in Figure 1. [Further written information can be provided here, if needed.]

**Test Environment** 

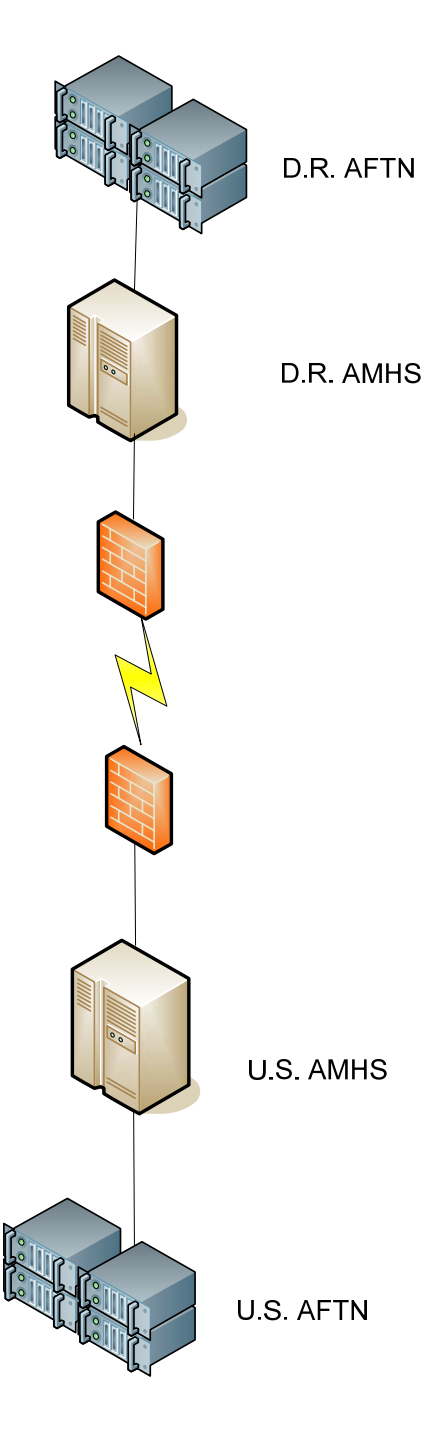

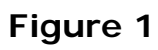

# 3 Test Schedule

3.1 The test will comprise the following steps.

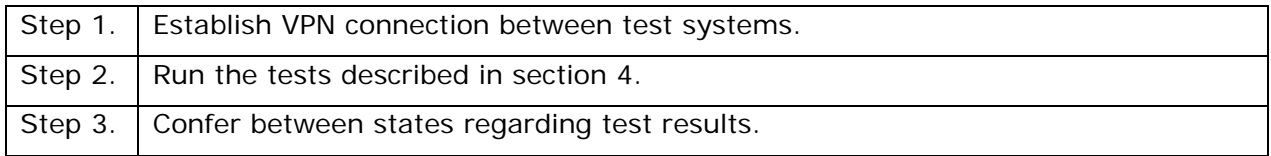

The specific dates and times of test schedules will be agreed to via email exchange between the states involved.

# 4 Test Scripts

#### 4.1 Submit, Transfer and Deliver an IPM (US-DR)

#### **Test Script Title: Submit, transfer and deliver an IPM (US-DR); IT101 and IT801.**

**Test Criteria:** This test is successful if the US MTA transfers the submitted messages (IPM) correctly with different ATS-message-priorities to the DR MTA which delivers the ATS messages (IPM) to the DR AMHS. From the UA of US, send a sequence of five ATS messages (IPMs) to the DR AMHS.

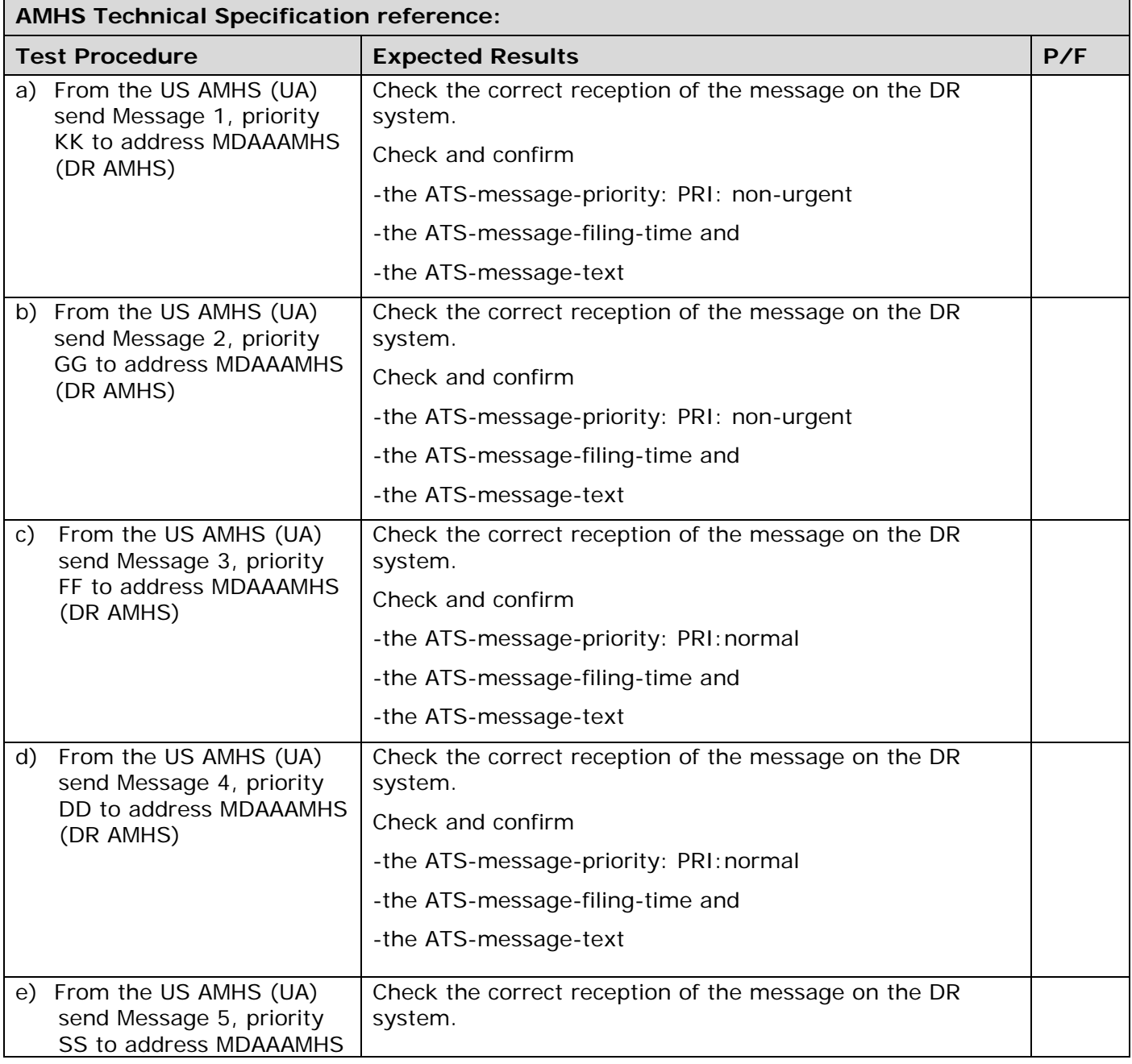

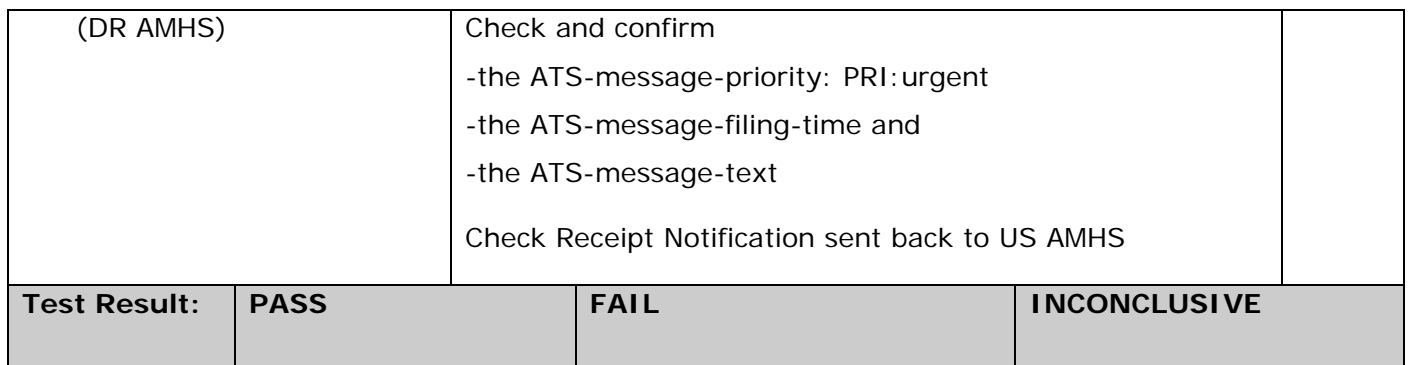

## 4.2 Submit, Transfer and Deliver an IPM (DR-US)

#### **Test Script Title: Submit, transfer and deliver an IPM (DR-US); IT101 and IT801.**

**Test Criteria:** This test is successful if the DR MTA transfers the submitted messages (IPM) correctly with different ATS-message-priorities to the US MTA which delivers the ATS messages (IPM) to the US AMHS. From the UA of DR, send a sequence of five ATS messages (IPMs) to the US AMHS.

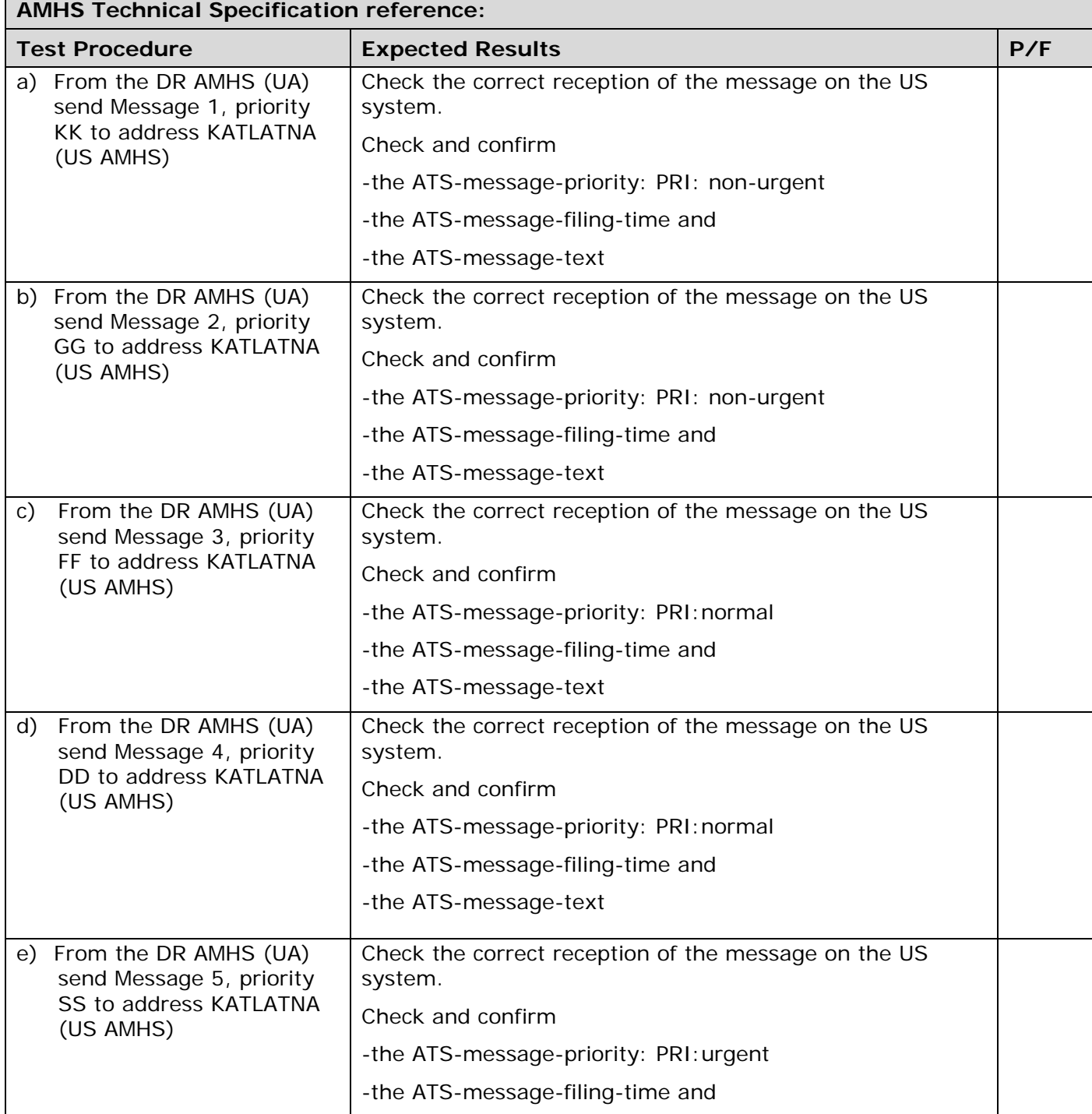

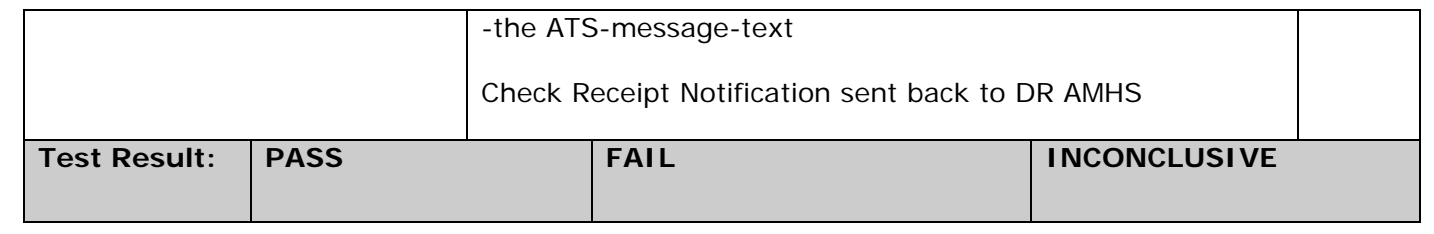

# 4.3 Convert an AFTN Message to AMHS Format (US to DR)

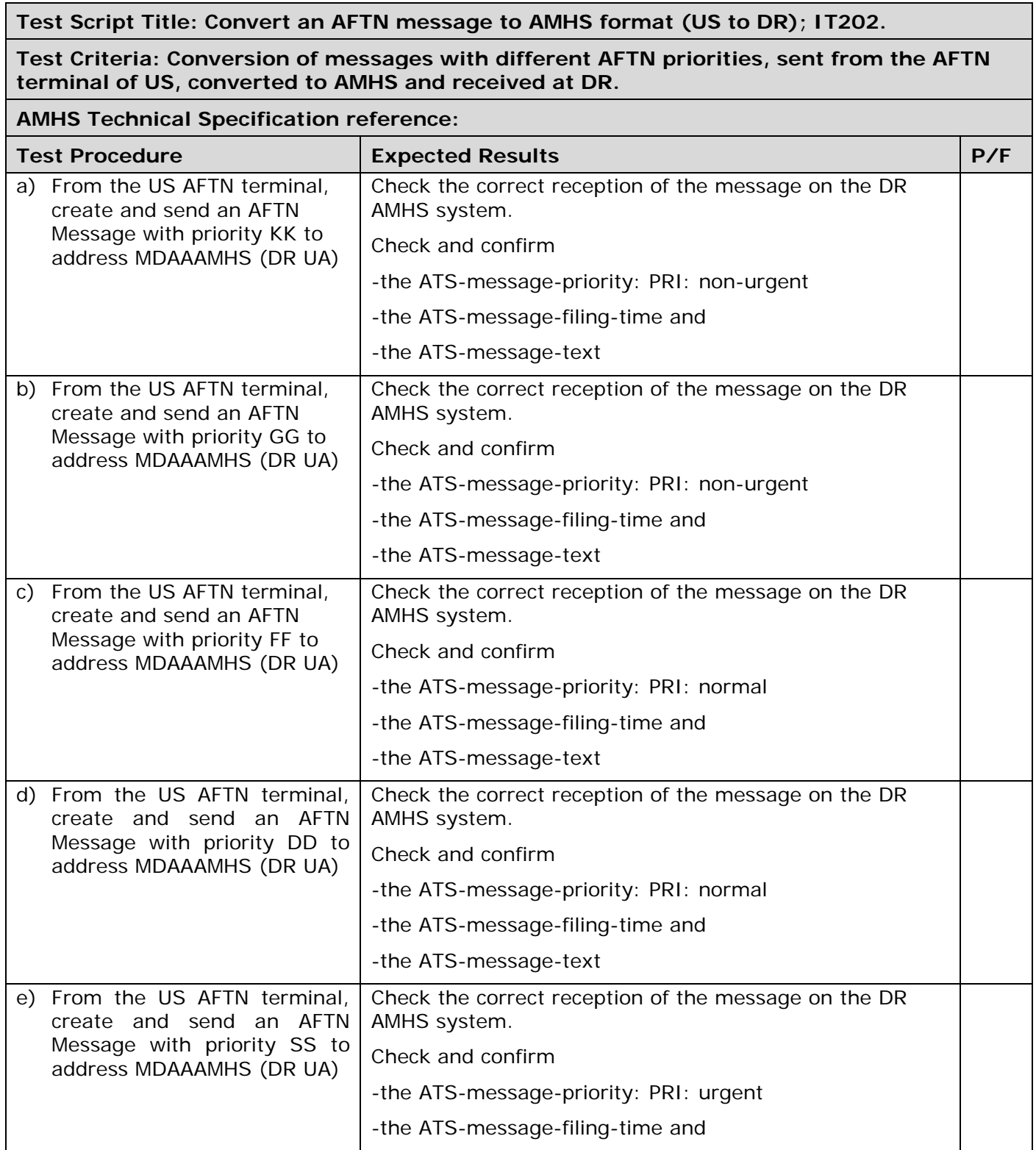

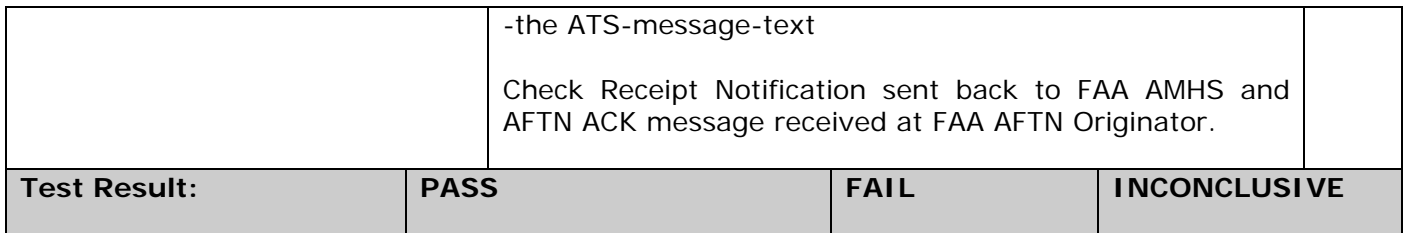

# 4.4 Convert an AFTN Message to AMHS Format (DR to US)

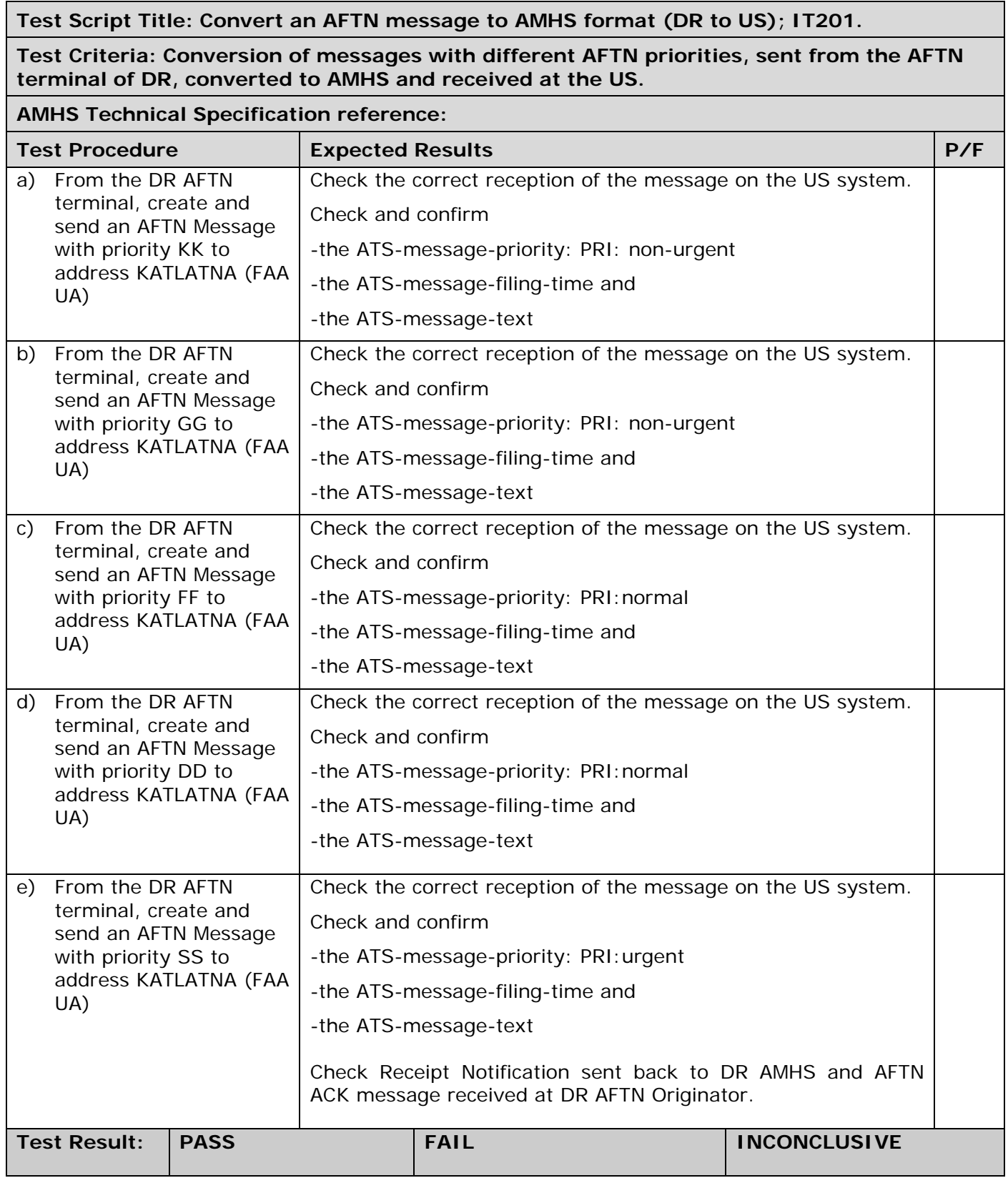

## 4.5 Convert an IPM to AFTN Format (US-DR)

**Test Script Title: Convert an IPM to AFTN format (US-DR); IT301.** 

**Test Criteria: This test is successful if the receiving (DR) AMHS converts IPMs correctly into AFTN format. Tested functionality is the conversion of messages with different ATSmessage-priorities; for example, a KK priority message, will be submitted from the UA of US, converted to AFTN by the DR AMHS and received at the AFTN terminal of DR.** 

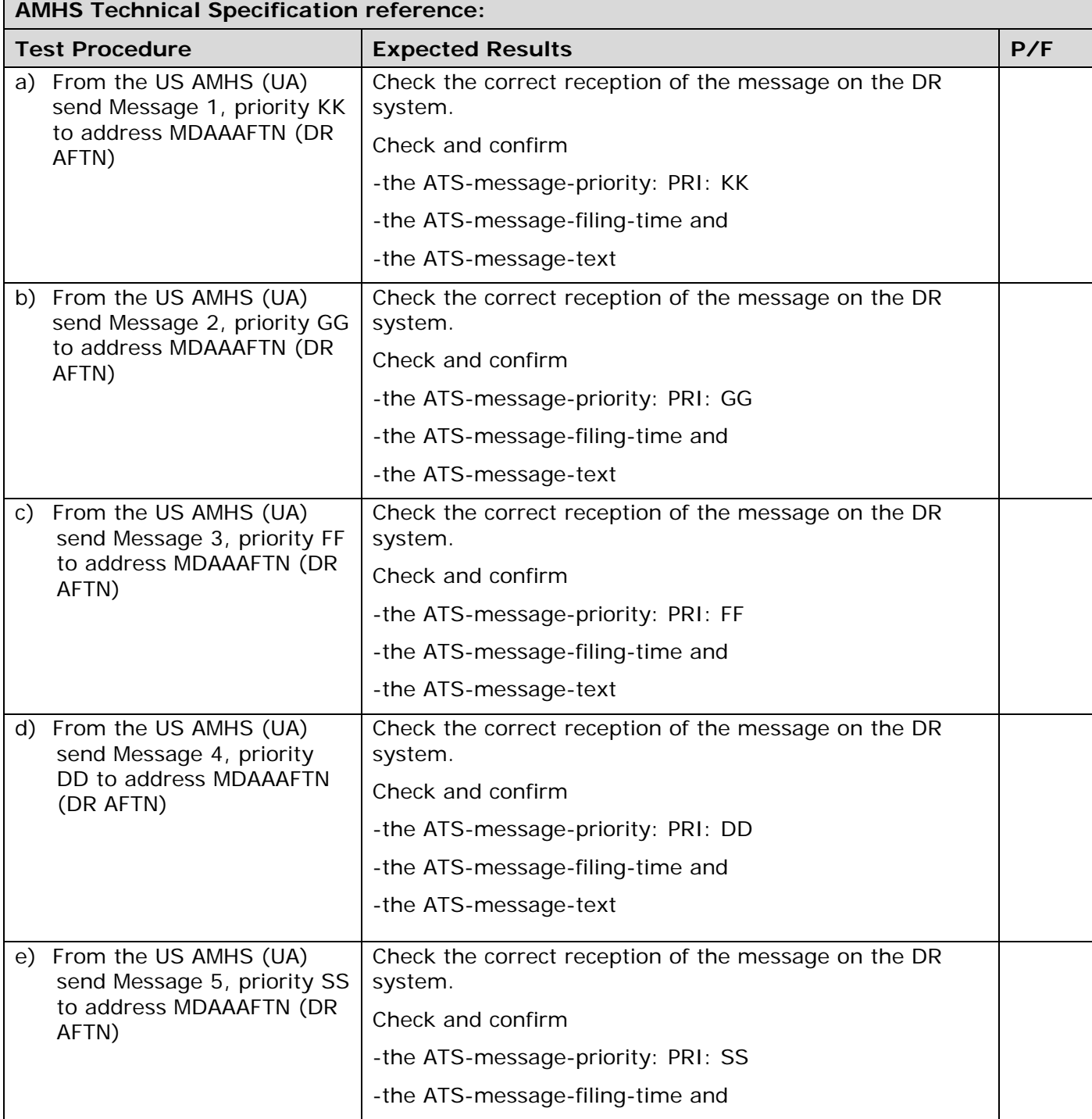

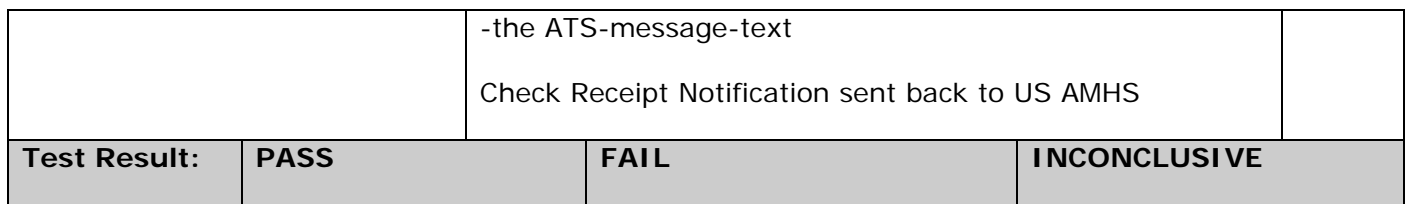

## 4.6 Convert an IPM to AFTN Format (DR-US)

**Test Script Title: Convert an IPM to AFTN format (DR-US); IT301.** 

**Test Criteria: This test is successful if the receiving (US) AMHS converts IPMs correctly into AFTN format. Tested functionality is the conversion of messages with different ATSmessage-priorities; for example, a KK priority message, will be submitted from the UA of DR, converted to AFTN by the US AMHS and received at the AFTN terminal of US.** 

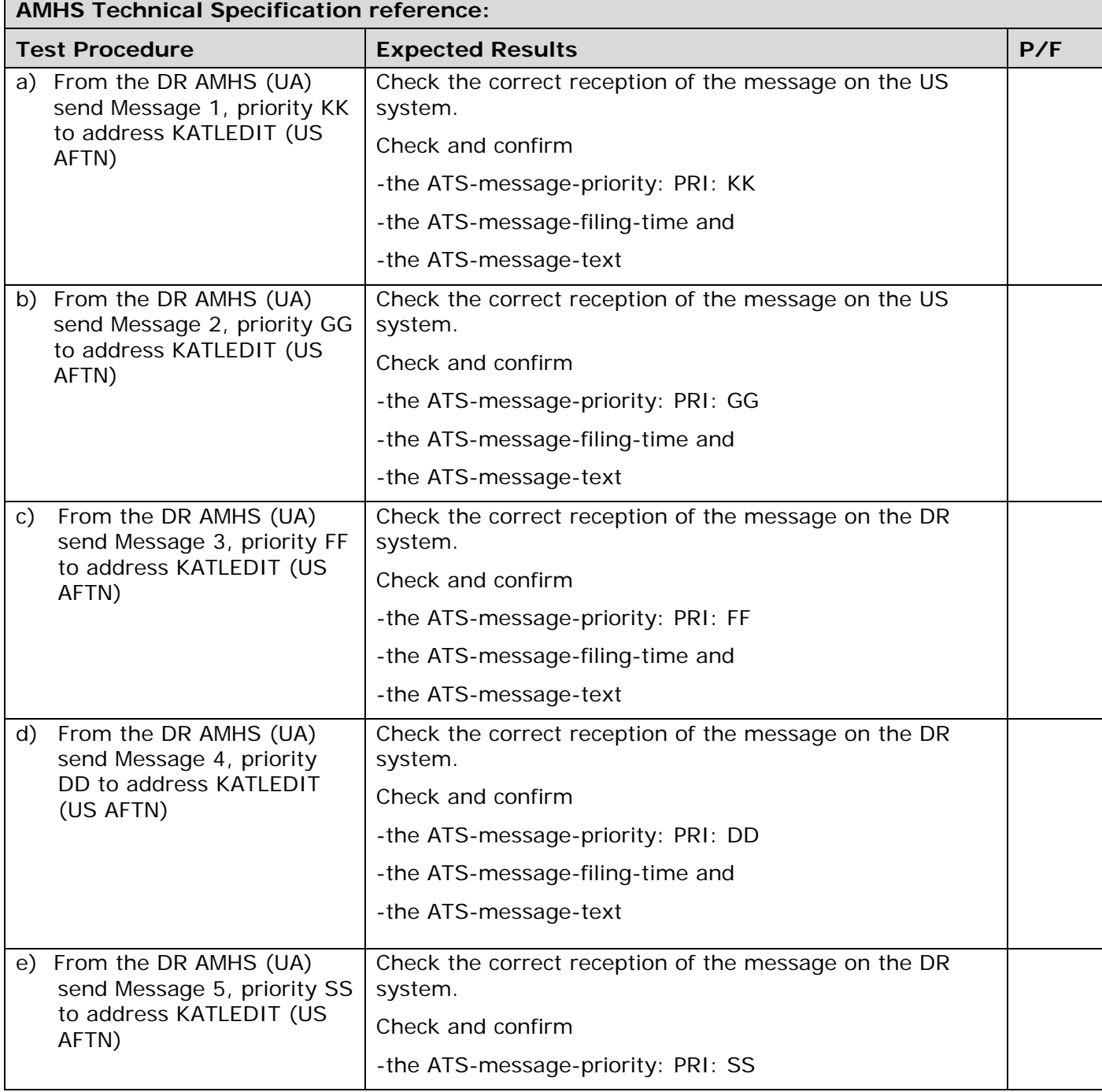

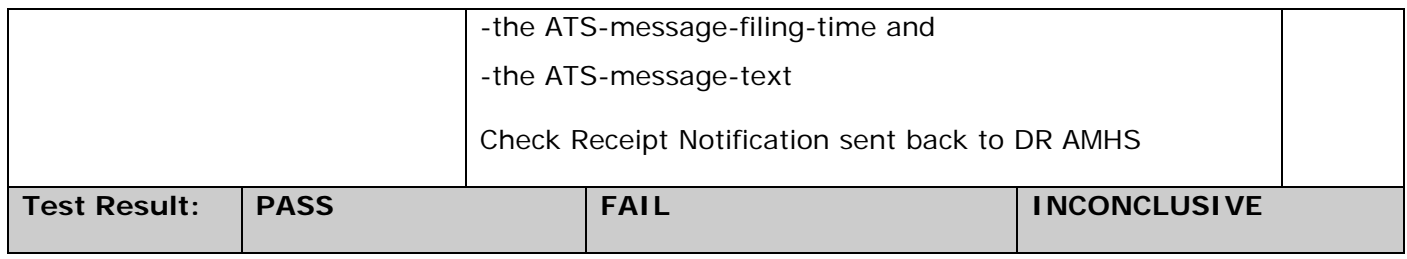

#### 4.7 Convert an AFTN Message to AMHS and Back to AFTN Format (DR to US)

**Test Script Title: Convert an AFTN message to AMHS and back to AFTN format (DR to US); IT401.** 

**Test Criteria: This test is successful if DR AMHS converts AFTN user messages correctly to AMHS messages (IPM) and the IPMs are converted back to AFTN in the US. Conversion of messages with different AFTN priorities will be sent from the AFTN terminal of DR to the AFTN terminal of US via the AMHS connection.** 

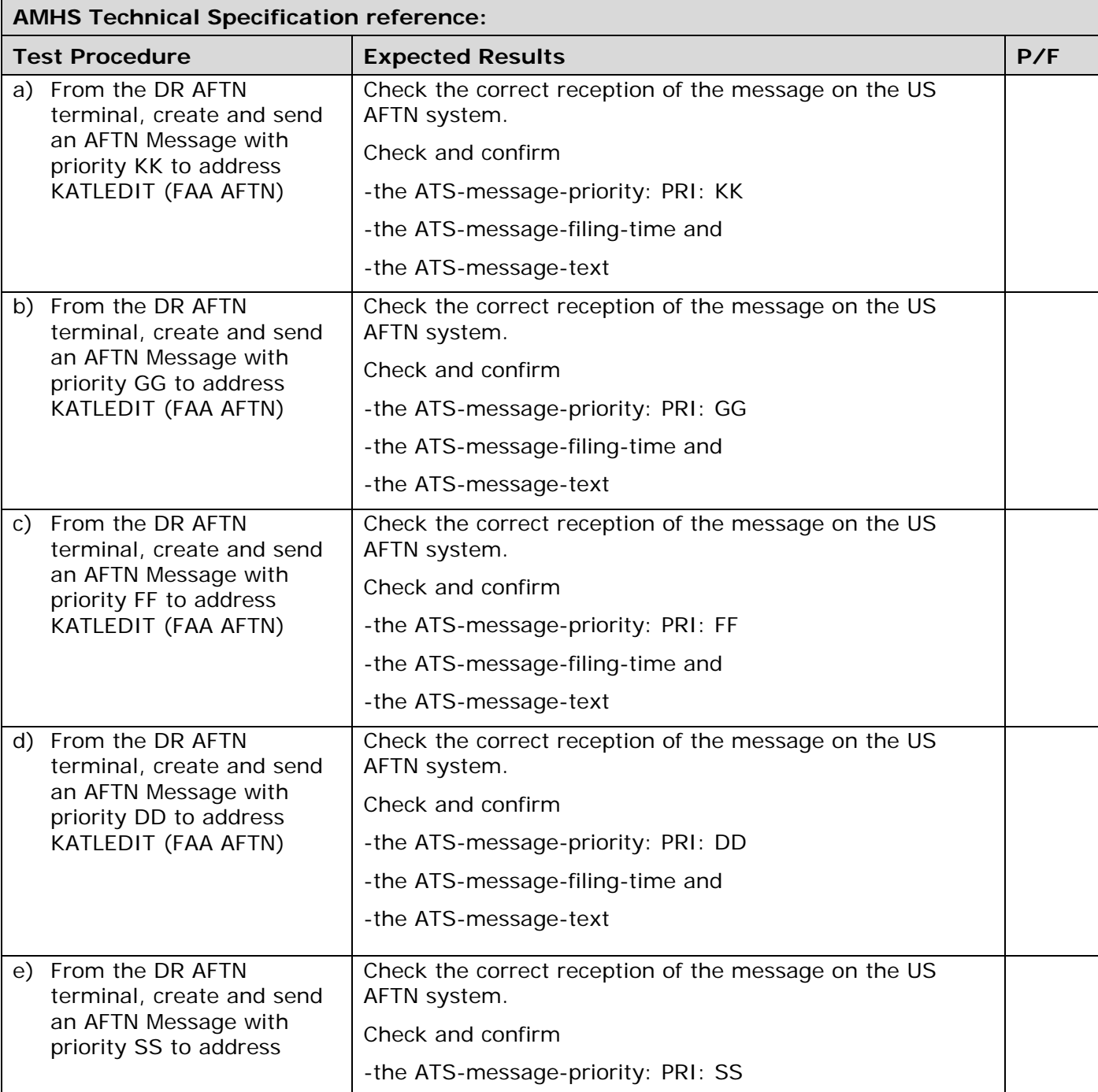

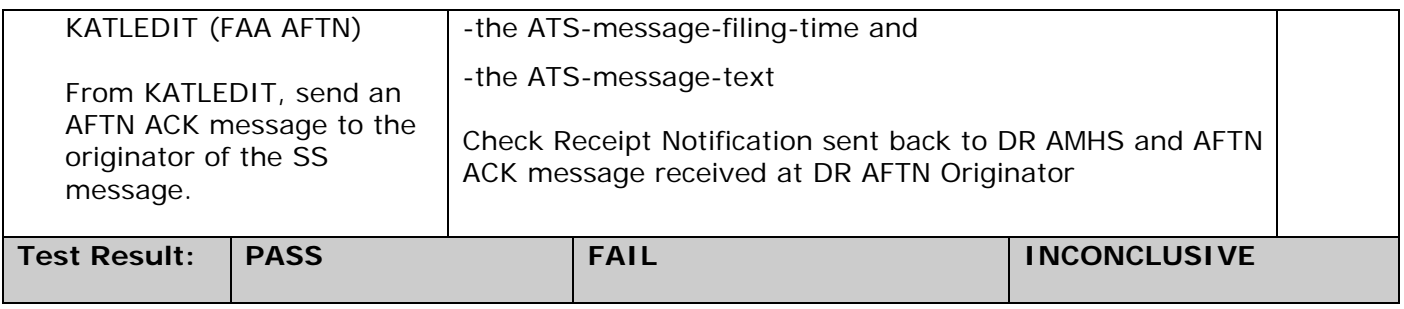

#### 4.8 Convert an AFTN Message to AMHS and Back to AFTN Format (US to DR)

**Test Script Title: Convert an AFTN message to AMHS and back to AFTN format (US to DR); IT402.** 

**Test Criteria: This test is successful if US AMHS converts AFTN user messages correctly to AMHS messages (IPM) and the IPMs are converted back to AFTN in the DR. Conversion of messages with different AFTN priorities will be sent from the AFTN terminal of US to the AFTN terminal of DR via the AMHS connection.** 

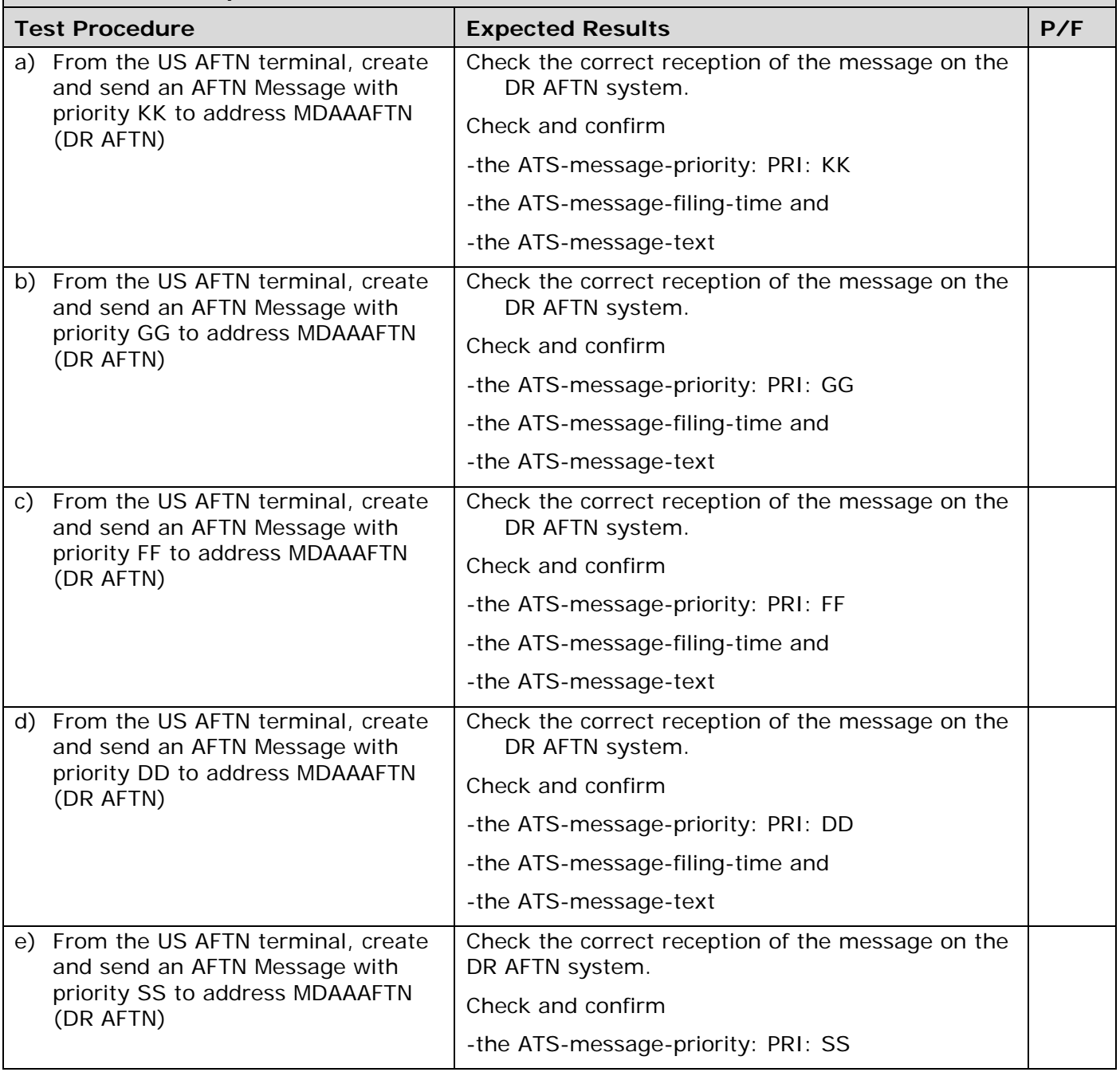

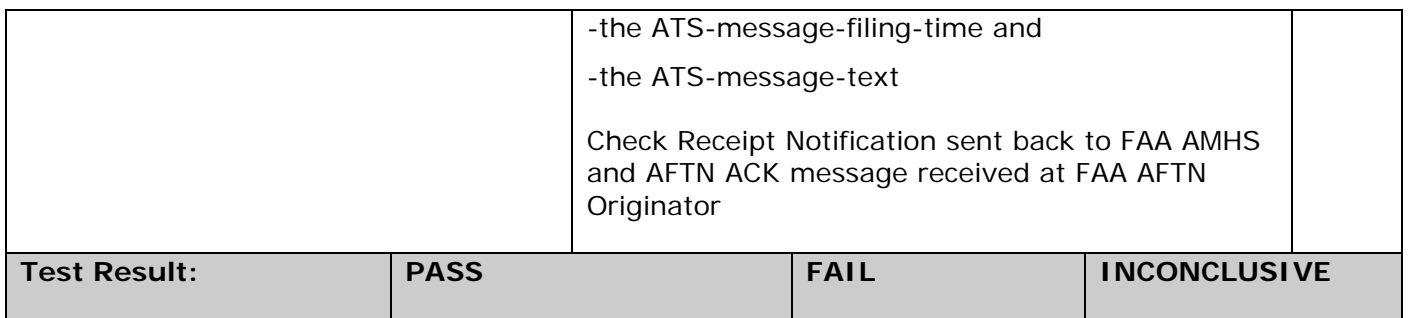

## 4.9 Distribute an IPM to AFTN and AMHS Users (DR to US)

#### **Test Script Title: Distribute an IPM to AFTN and AMHS users (DR to US); IT501.**

**Test Criteria: This test is successful if the DR AMHS distributes an IPM addressing both an AFTN and an AMHS user correctly. A message will be sent from the DR AFTN terminal to US with Primary Recipients addressing both AFTN and AMHS.** 

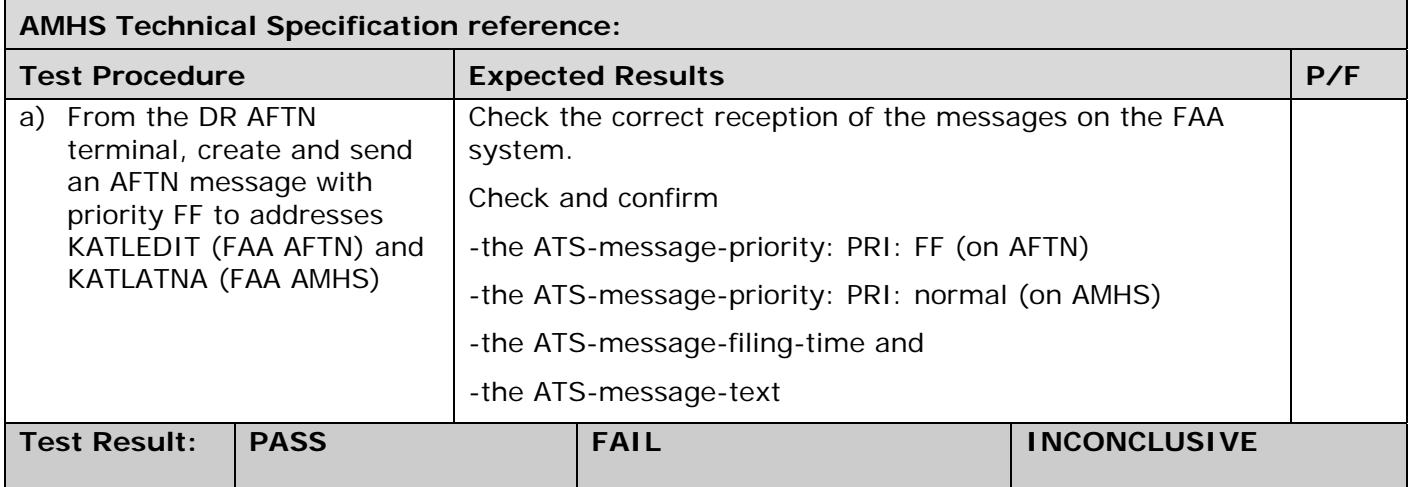

# 4.10 Distribute an IPM to AFTN and AMHS Users (US to DR)

**Test Script Title: Distribute an IPM to AFTN and AMHS users (US to DR); IT501.** 

**Test Criteria: This test is successful if the US AMHS distributes an IPM addressing both an AFTN and an AMHS user correctly. A message will be sent from the US AFTN terminal to DR with Primary Recipients addressing both AFTN and AMHS.** 

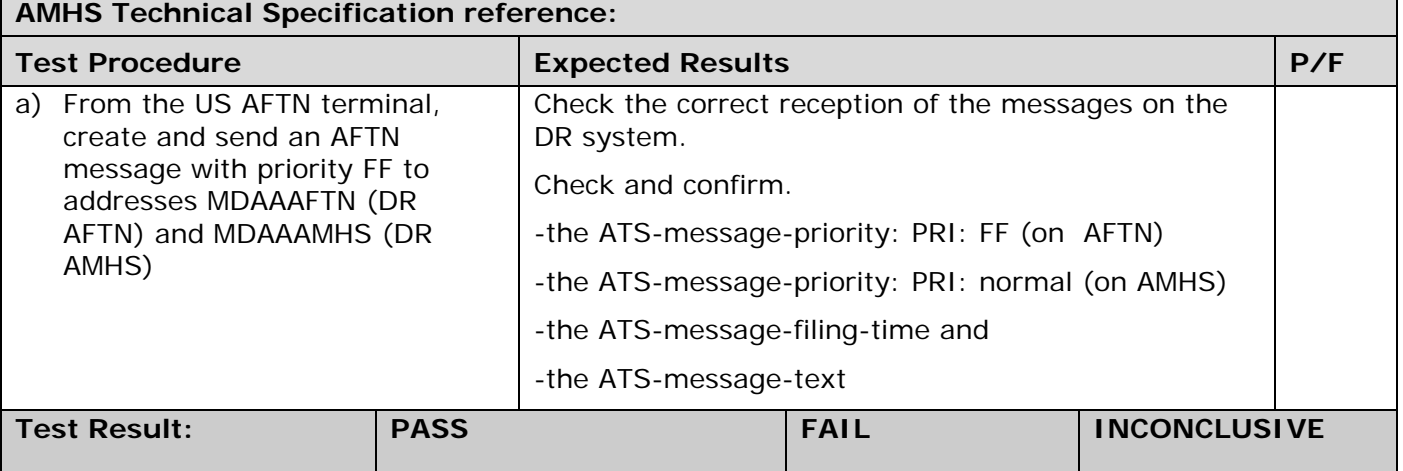

#### 4.11 Distribute an IPM to AMHS and AFTN Users (DR to US) including Primary, Copy and Blind Copy Recipients

**Test Script Title: Distribute an IPM to AMHS and AFTN users (DR to US) including Primary, Copy and Blind Copy recipients; IT501.** 

**Test Criteria: This test is successful if the US AMHS distributes an IPM addressing both an AMHS and an AFTN user correctly. A message will be sent from the DR UA to the US with Primary Recipients, Copy Recipients and Blind Copy Recipients, addressing both AFTN and AMHS.** 

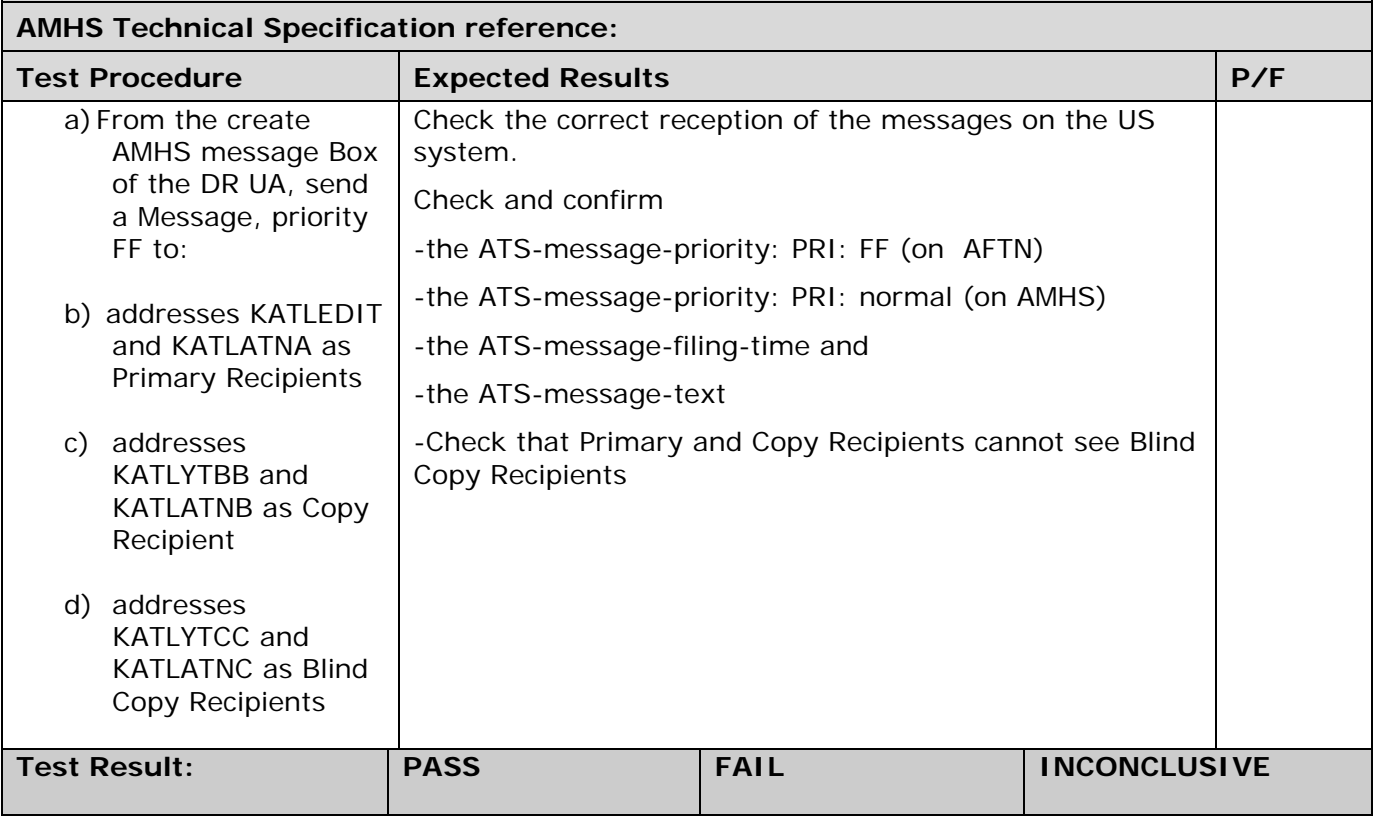

## 4.12 Expand a DL Addressing Both AMHS and AFTN Users (US-DR).

**Test Script Title: Expand a Distribution List addressing both AMHS and AFTN users (US-DR); IT502 TC01 TC04.** 

**Test Criteria: This test is successful if the receiving (DR) AMHS distributes an IPM, addressing AMHS and AFTN users in a distribution list correctly. From US AFTN send a message to DR AMHS. The recipient contained in the MTE addresses a distribution list MDDILIST. The distribution list shall have the addresses of one AMHS user and two AFTN users on DR AMHS as members. The message shall have the dl-expansion-prohibited attribute set to "false". Check the messages received in each AFTN user address verifying that each one contains its corresponding address.** 

• *This test should be deleted if the distribution list is not used in DR.* 

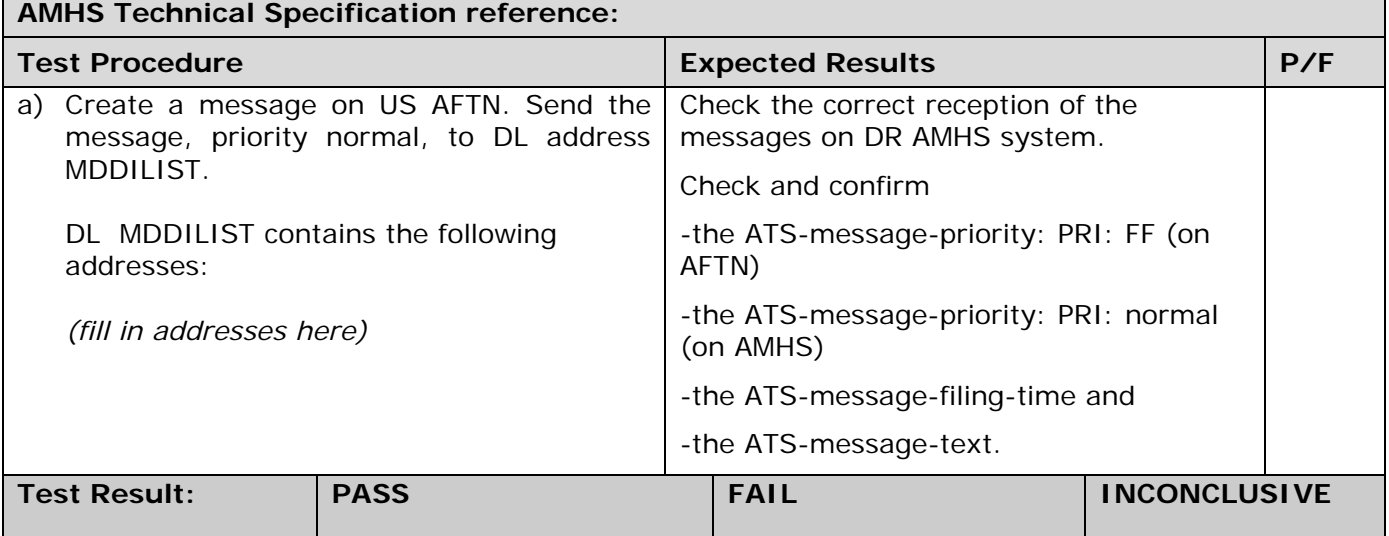

#### 4.13 Send an IPM to an AMHS User With an ATS-message-text Containing More Than 1800 Characters (DR to US)

**Test Script Title: Send an IPM to an AMHS user with an ATS-message-text containing more than 1800 characters (DR to US).** 

**Test Criteria: From DR AMHS send an ATS message (IPM) containing ATS-message-text of 2900 characters to a US AMHS recipient. FAA does not have AFTN user with more than 3700 total message limit.** 

*In DR, set message limit to 3000 for this test address.*

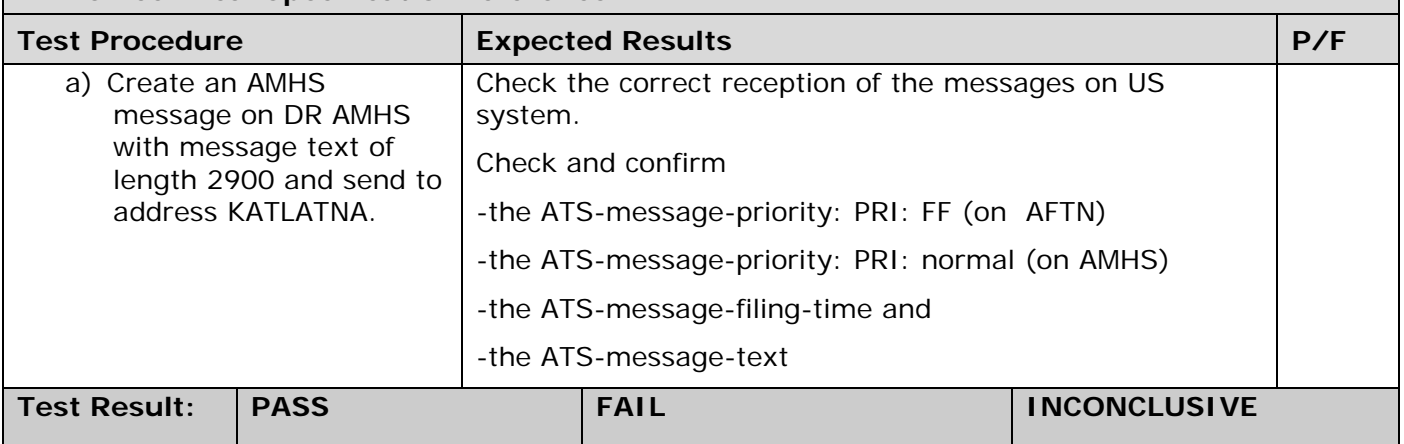

#### 4.14 Reject an IPM Sent to a AFTN User if the ATS-message-text Contains More Than 1800 Characters (DR to US)

**Test Script Title: Reject an IPM sent to an AFTN user if the ATS-message-text contains more than 1800 characters (DR to US).** 

**Test Criteria: From DR AMHS send an ATS message (IPM) containing ATS-message-text of 2900 characters to a US AFTN recipient. Verify that US AMHS does not convert the IPM into AFTN format, but returns an NDR. Check the NDR content received at DR AMHS. Verify that the NDR contains the following elements:** 

**• "unable-to-transfer" for the non-delivery-reason-code;** 

**• "content-too-long" for the non-delivery-diagnostic-code; and** 

**• "unable to convert to AFTN due to message text length" for the supplementaryinformation.** 

*In DR, set message limit to 3000 for this test address.*

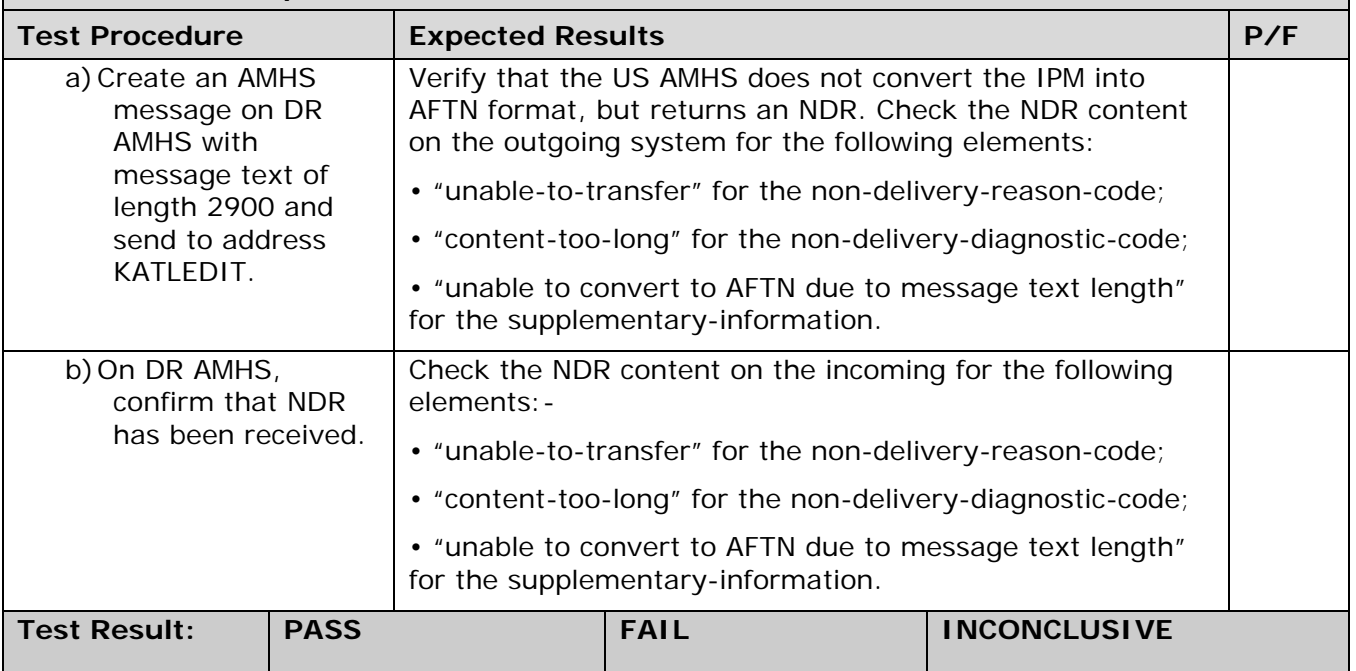

## 4.15 Split an Incoming IPM Addressing More Than 21 AFTN Users (US to DR)

**Test Script Title: Split an incoming IPM addressing more than 21 AFTN users (US to DR); IT504.** 

**Test Criteria: This test is successful if the DR AMHS receives an ATS message (IPM) addressing more than 21 AFTN users and splits the received IPM into several messages each addressing 21 or less AFTN users.** 

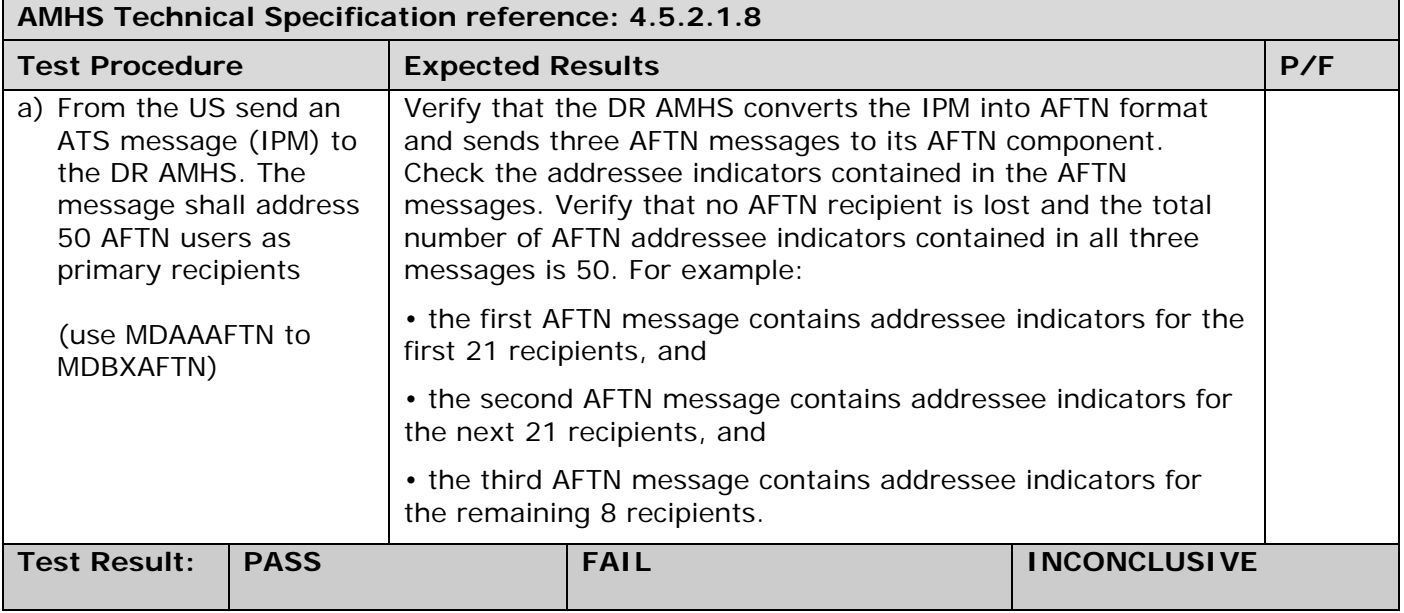

## 4.16 Split an Incoming IPM Addressing More Than 21 AFTN Users (DR to US)

**Test Script Title: Split an incoming IPM addressing more than 21 AFTN users (DR to US); IT504.** 

**Test Criteria: This test is successful if the US AMHS receives an ATS message (IPM) addressing more than 21 AFTN users and splits the received IPM into several messages each addressing 21 or less AFTN users.** 

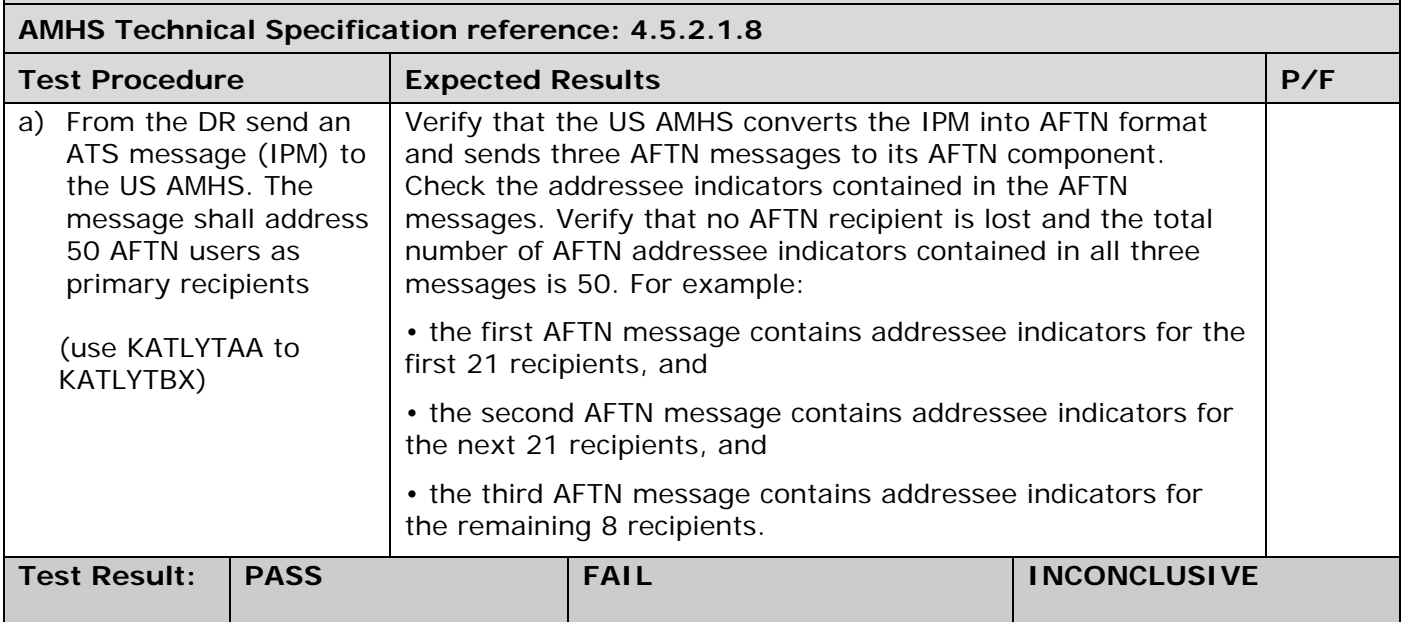

# 4.17 Probe Conveyance Test (US to DR)

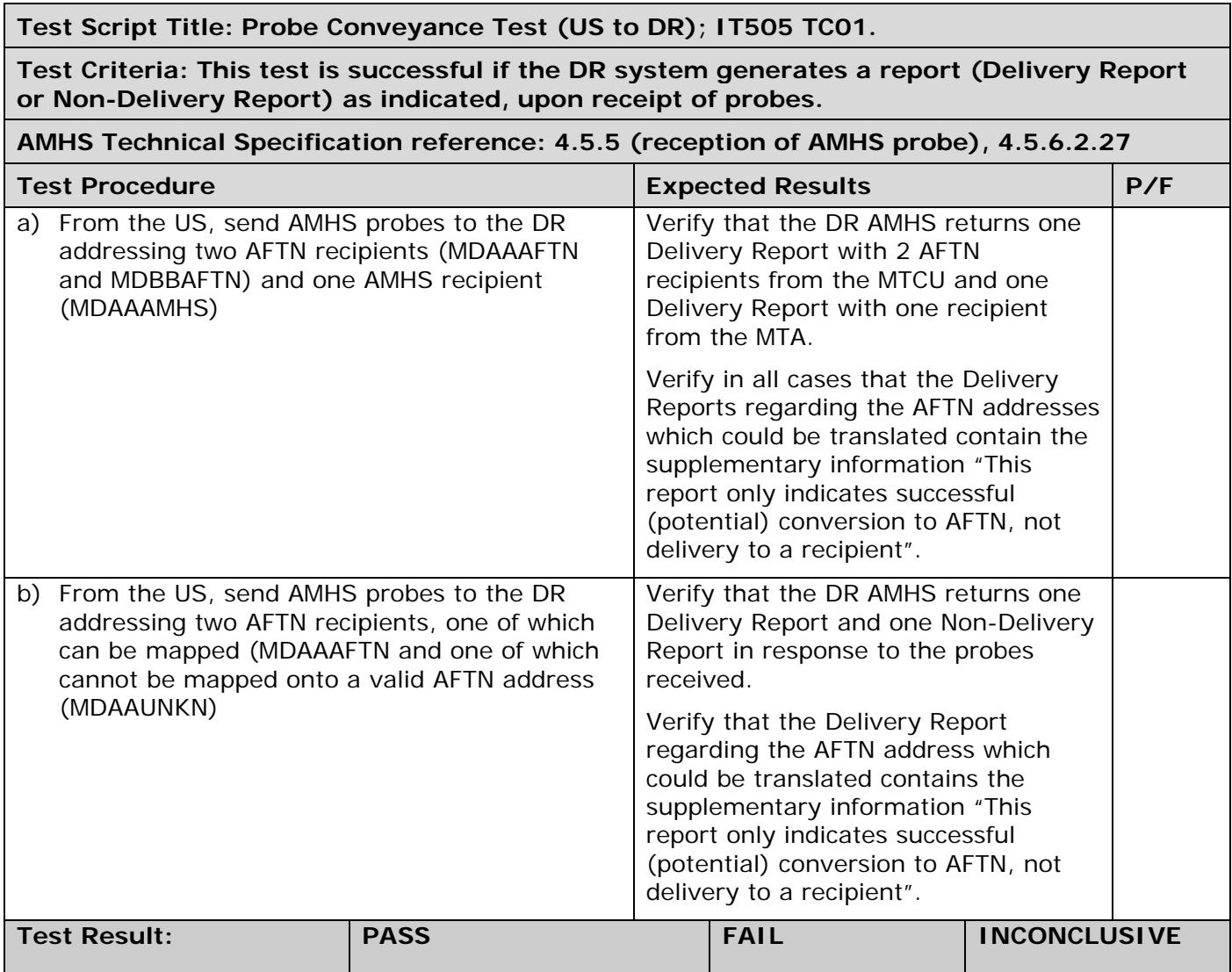

## 4.18 Probe Conveyance Test (DR to US)

**Test Script Title: Probe Conveyance Test (DR to US); IT505 and TC01.** 

**Test Criteria: This test is successful if the US system generates a report (Delivery Report or Non-Delivery Report) as indicated, upon receipt of probes.** 

#### **AMHS Technical Specification reference: 4.5.5 (reception of AMHS probe), 4.5.6.2.27 Test Procedure Expected Results P/F 2018** a) From the DR, send AMHS probes to the US addressing two AFTN recipients (KATLEDIT and KATLXXXX) and one AMHS recipient (KATLATNA) Verify that the US AMHS returns one Delivery Report with 2 AFTN recipients from the MTCU and one Delivery Report with one recipient from the MTA. Verify in all cases that the Delivery Reports regarding the AFTN addresses which could be translated contain the supplementary information "This report only indicates successful (potential) conversion to AFTN, not delivery to a recipient". b) From the DR, send AMHS probes to the US addressing two AFTN recipients, one of which can be mapped (KATLEDIT and one of which cannot be mapped onto a valid AFTN address ("PRMD=MA,O=AFTN,OU=MAXXXXXX" – unknown nationality) Verify that the US AMHS returns one Delivery Report and one Non-Delivery Report in response to the probes received. Verify that the Delivery Report regarding the AFTN address which could be translated contains the supplementary information "This report only indicates successful (potential) conversion to AFTN, not delivery to a recipient". Test Result: **PASS** FAIL **FAIL INCONCLUSIVE**

## 4.19 Stress Load on AMHS Link

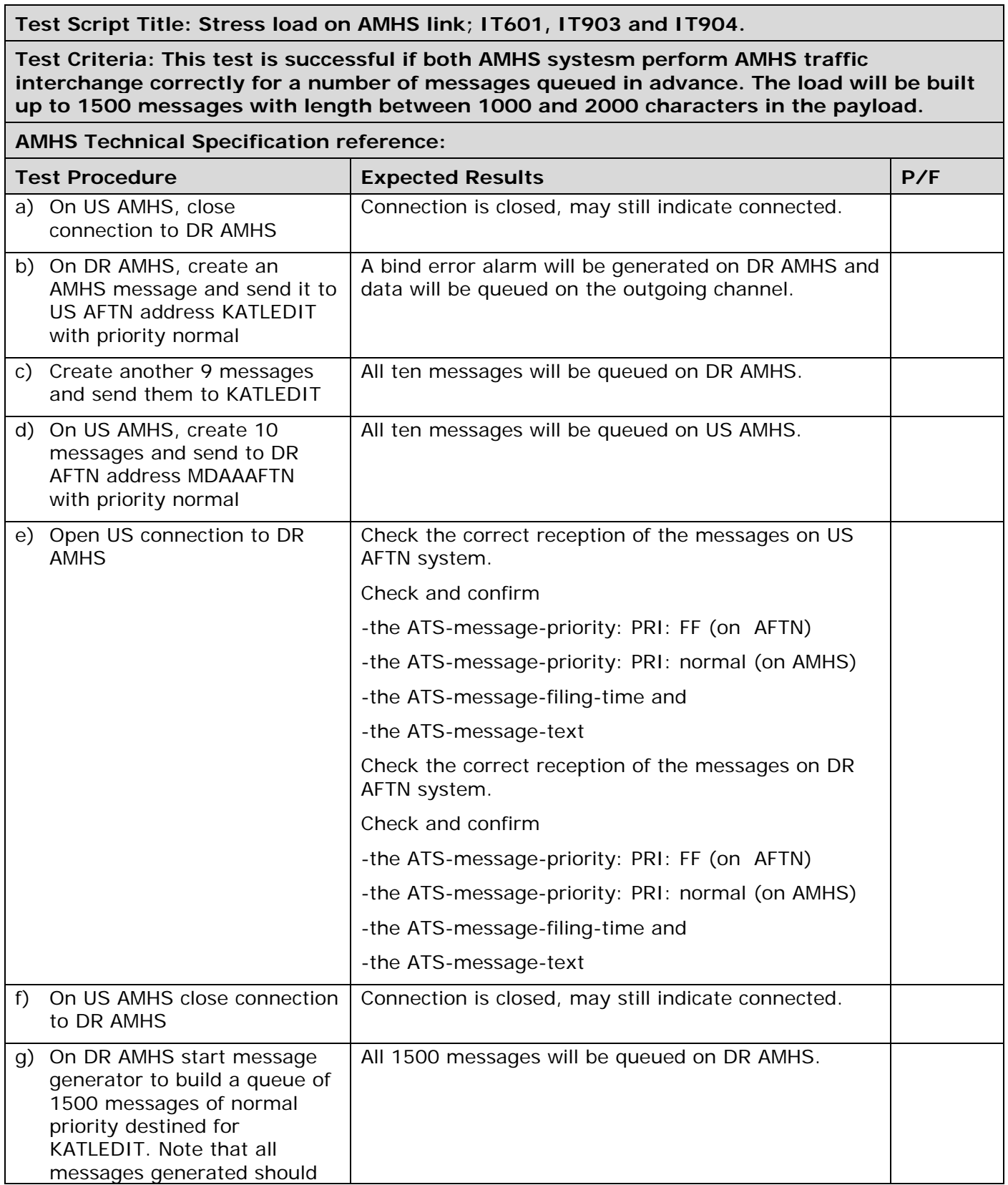

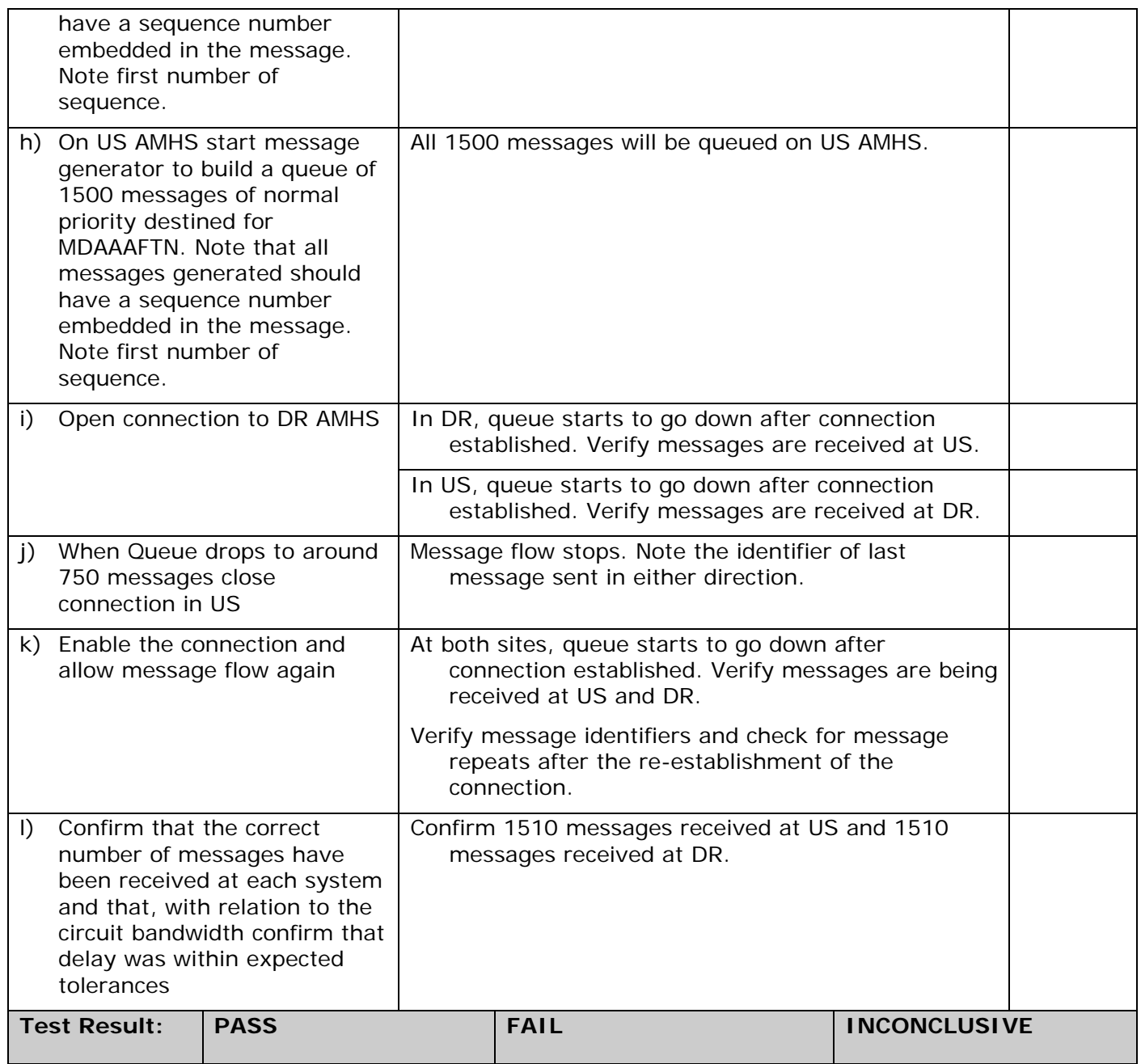

## 4.20 Submission / Transfer / Delivery Between the Partner MTAs of Recipients Using a Combination of Addressing Schemes (US Sending)

**Test Script Title: Submission / Transfer / Delivery between the partner MTAs of recipients using a combination of addressing schemes (US sending); IT701.** 

**Test Criteria: This test is successful if the messages from the US are received by DR AMHS and the Test System of ??\*.** 

**\*** *This will be a test system mimicking the adjacent partner for this testing (if there is one).*

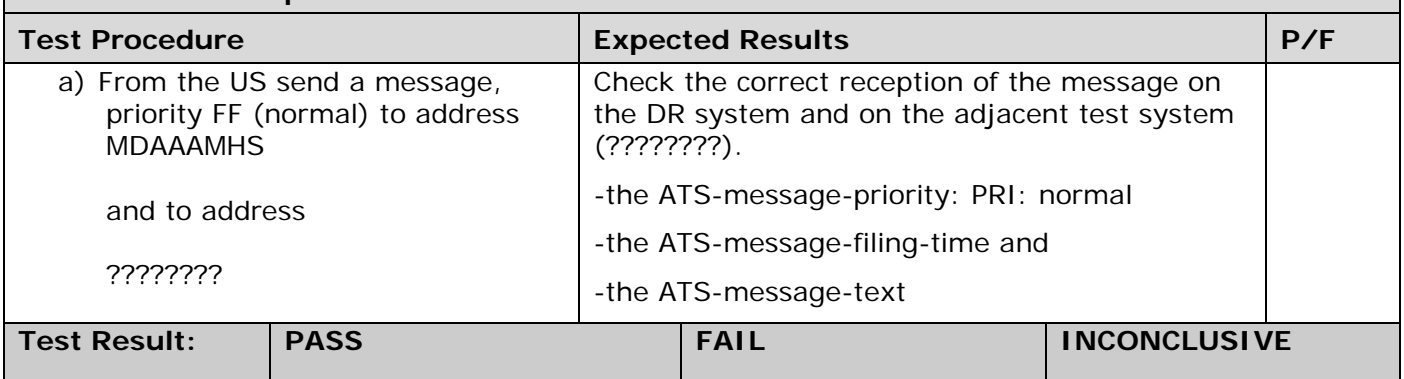

## 4.21 Submission / Transfer / Delivery Between the Partner MTAs of Recipients using a Combination of Addressing Schemes (DR Sending)

**Test Script Title: Submission / Transfer / Delivery between the partner MTAs of recipients using a combination of addressing schemes (DR sending); IT702.** 

#### **Test Criteria: This test is successful if the messages from DR are received by the US and the Test System SB\*.**

**\*** *This will be a test system mimicking the adjacent partner for this testing.*

#### **AMHS Technical Specification reference: Test Procedure Expected Results Area Expected Results** P/F a) From DR send a message, priority FF (normal) to address KATLEDIT (US AFTN) and to addresses LEMDZTZX (CAAS: Spain) and TJSJYFYX (XF: Puerto Rico). Check the correct reception of the message on the US AFTN system and on the adjacent test systems (Chile and Venezuala). -the ATS-message-priority: PRI: normal -the ATS-message-filing-time and -the ATS-message-text **Test Result: PASS FAIL INCONCLUSIVE**

## 4.22 Relay of Message Through US MTA Using XF Originator and Destination Addressing Scheme IT703

**Test Script Title: Relay of message through US MTA using XF Originator and Destination Addressing Scheme; IT703.** 

**Test Criteria: This test is successful if the messages specified are correctly relayed by the US MTA.** 

**\*** *RK system will be a test system mimicking the adjacent partner for this testing.*

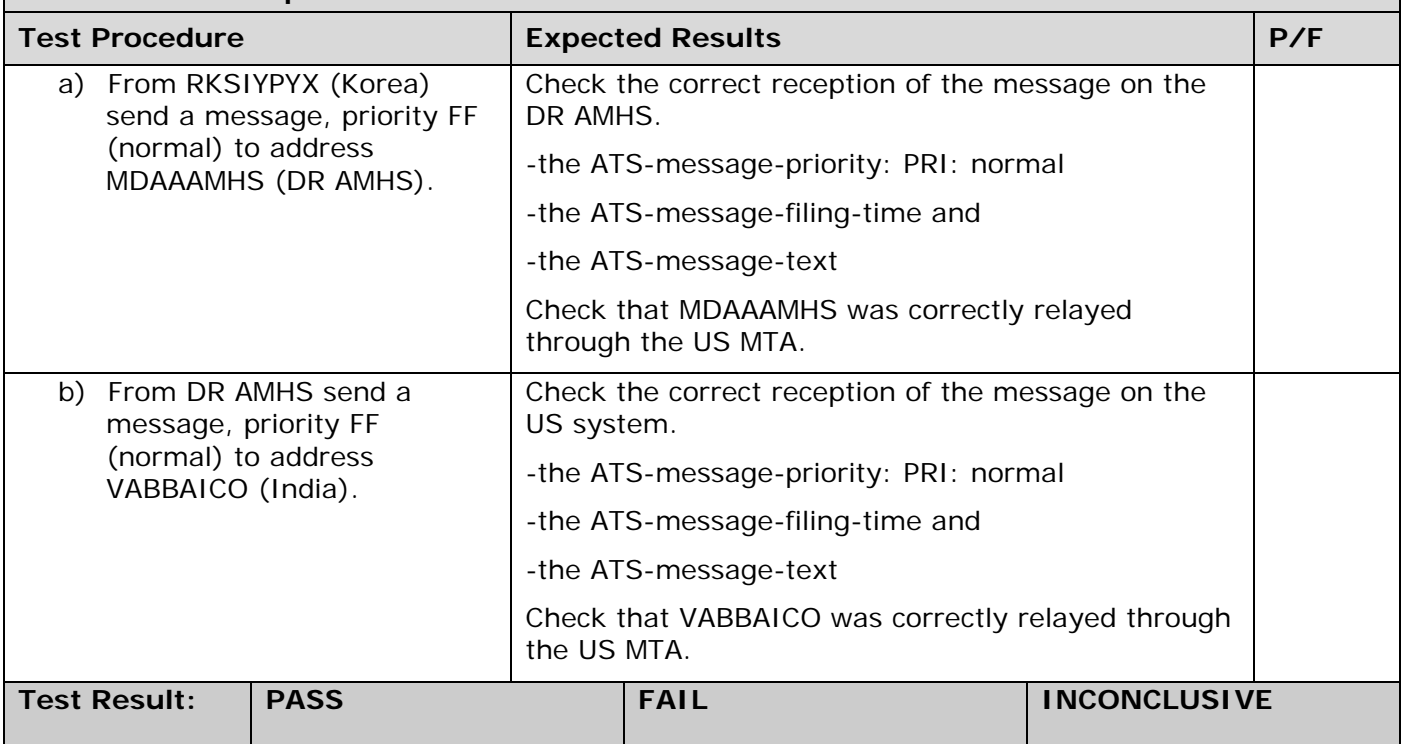

## 4.23 Relay of Message Through US MTA Using CAAS Originator and XF Destination Addressing Scheme; IT704.

**Test Script Title: Relay of message through US MTA using CAAS Originator and XF Destination Addressing Scheme; IT704.** 

**Test Criteria: This test is successful if the messages specified are correctly relayed by the US MTA.** 

**\* SB** *system will be a test system mimicking the adjacent partner for this testing.*

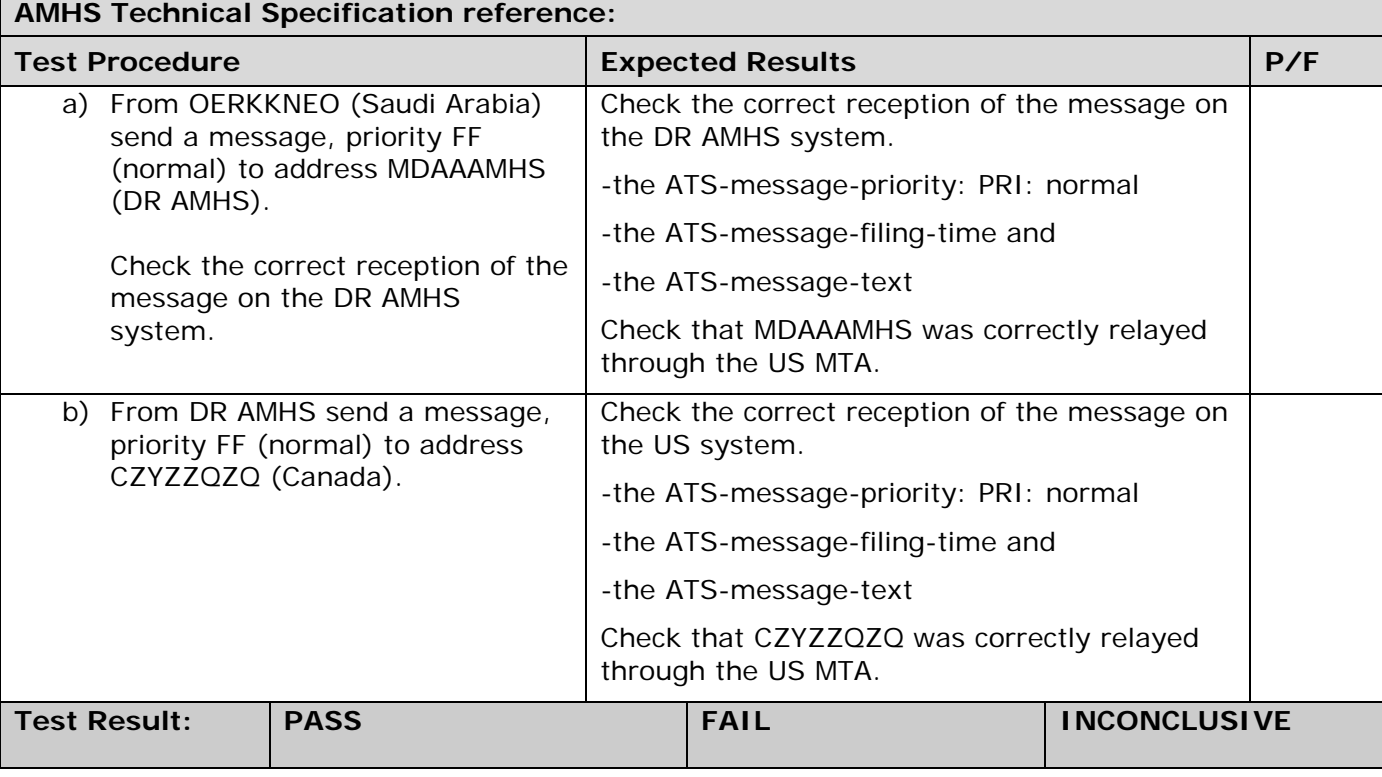

#### 4.24 Relay of Message Through DR AMHS to/from K Region Using XF Originator and Destination Addressing Scheme.

**Test Script Title: Relay of message through DR AMHS to/from K Region using XF Originator and Destination Addressing Scheme; IT705.** 

**Test Criteria: This test is successful if the messages to/from ????????\* are correctly relayed by DR AMHS.** 

**\*** *This will be a test system mimicking the adjacent partner for this testing (if there is one).*

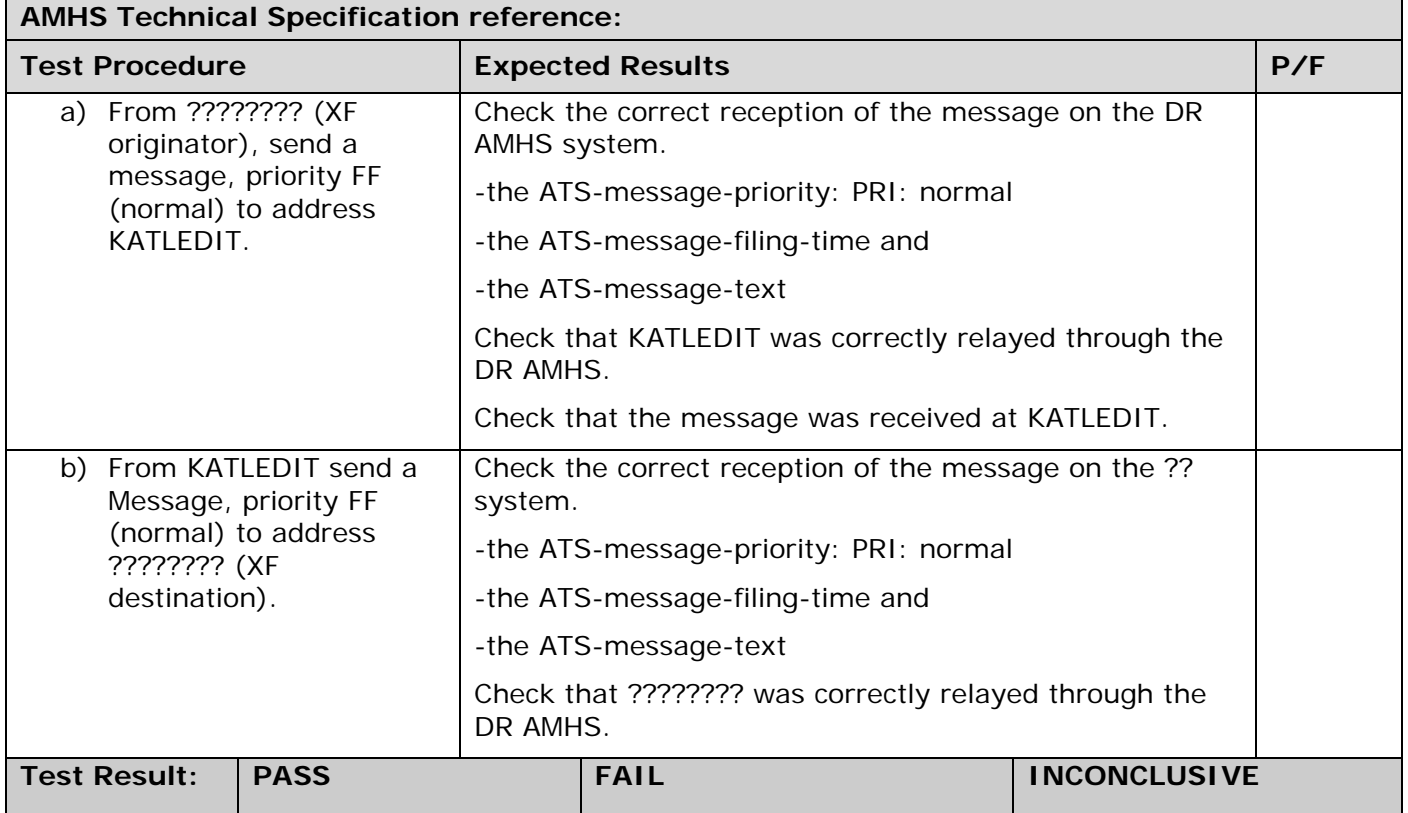

## 4.25 Relay of Message through DR AMHS to/from K Region Using CAAS Originator and XF Destination Addressing Scheme.

**Test Script Title: Relay of message through DR AMHS to/from K Region using CAAS Originator and XF Destination Addressing Scheme; IT706.** 

**Test Criteria: This test is successful if the messages to/from ????????\* are correctly relayed by DR AMHS.** 

**\*** *This will be a test system mimicking the adjacent partner for this testing (if there is one).*

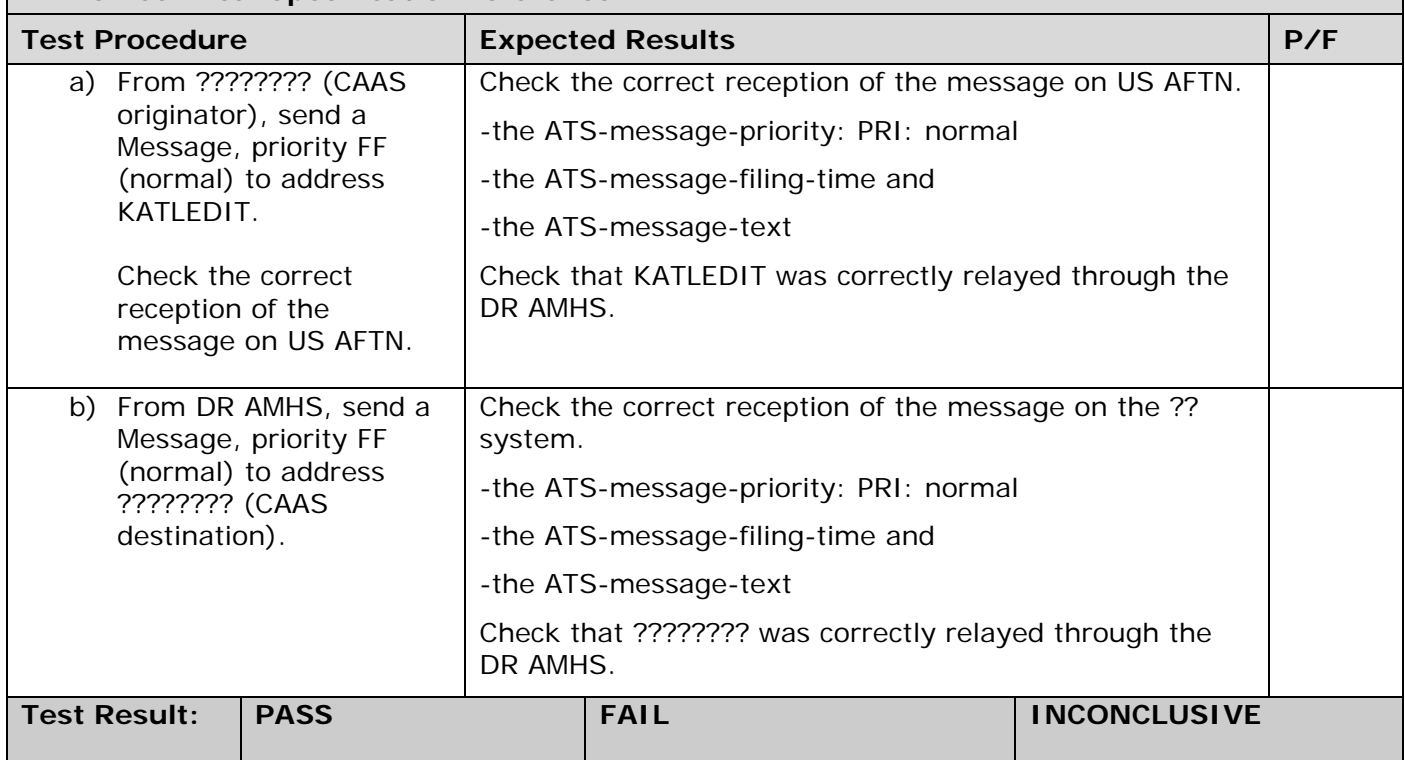

# 4.26 Acknowledgement and Service Messaging Tests (US Sending)

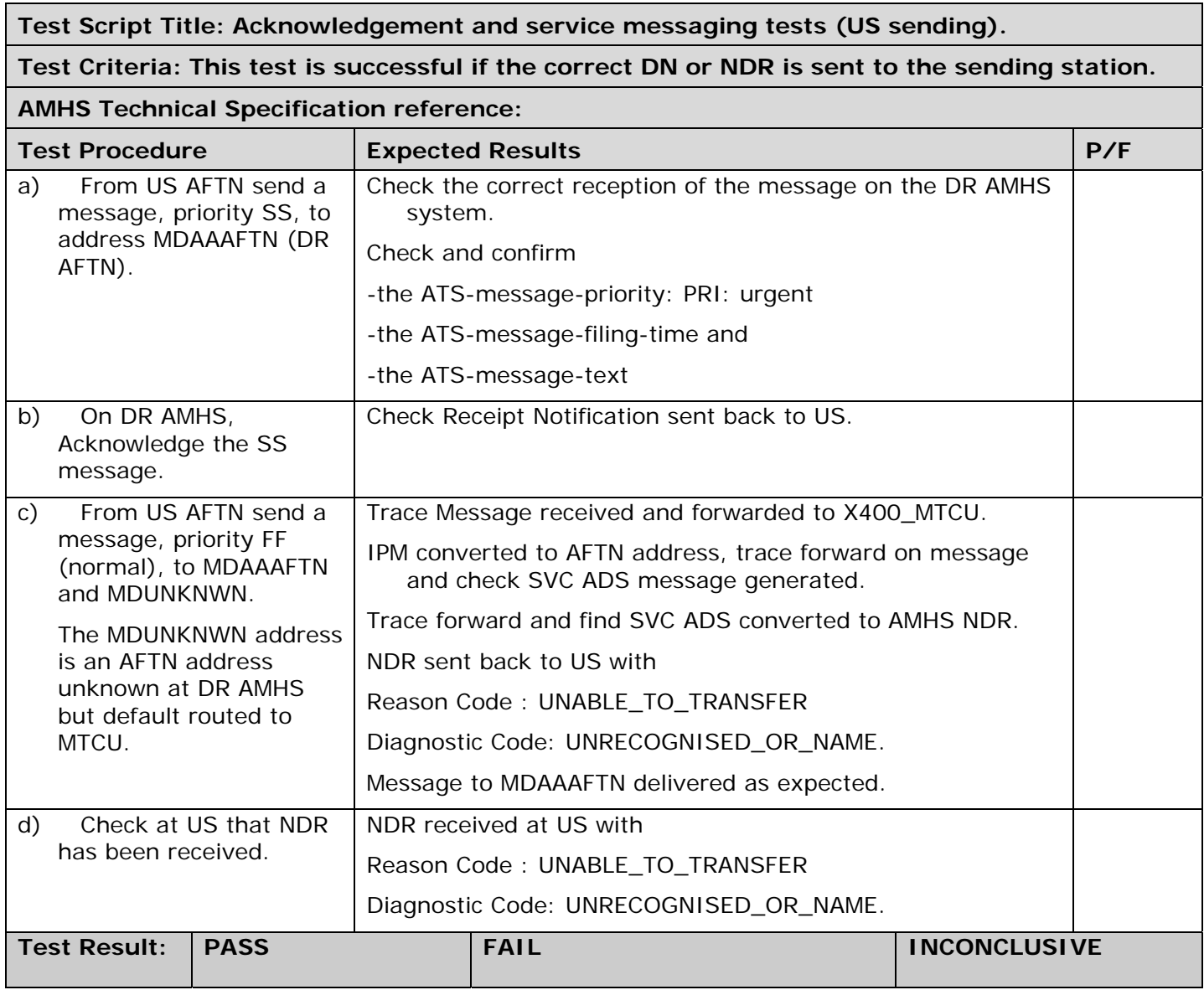

# 4.27 Acknowledgement and Service Messaging Tests (DR Sending)

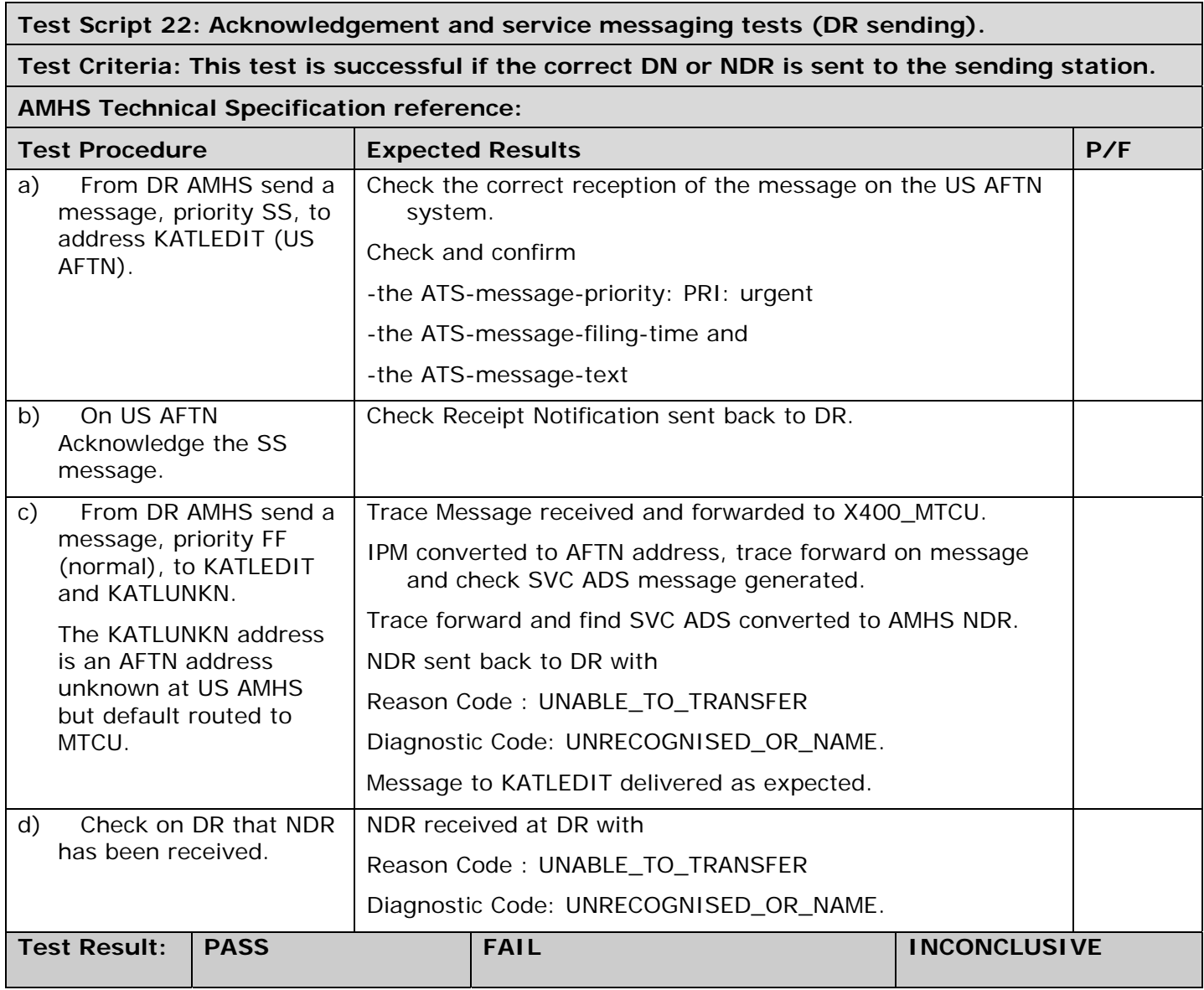

## 4.28 Switch-Over Test on DR AMHS

#### **Test Script Title: Switch-Over Test on DR AMHS**

**Test Criteria: The test is successful if the call re-establishes on the standby DR AMHS with no message loss.** 

• *If feature is appropriate for DR system. If not, test script should be deleted.* 

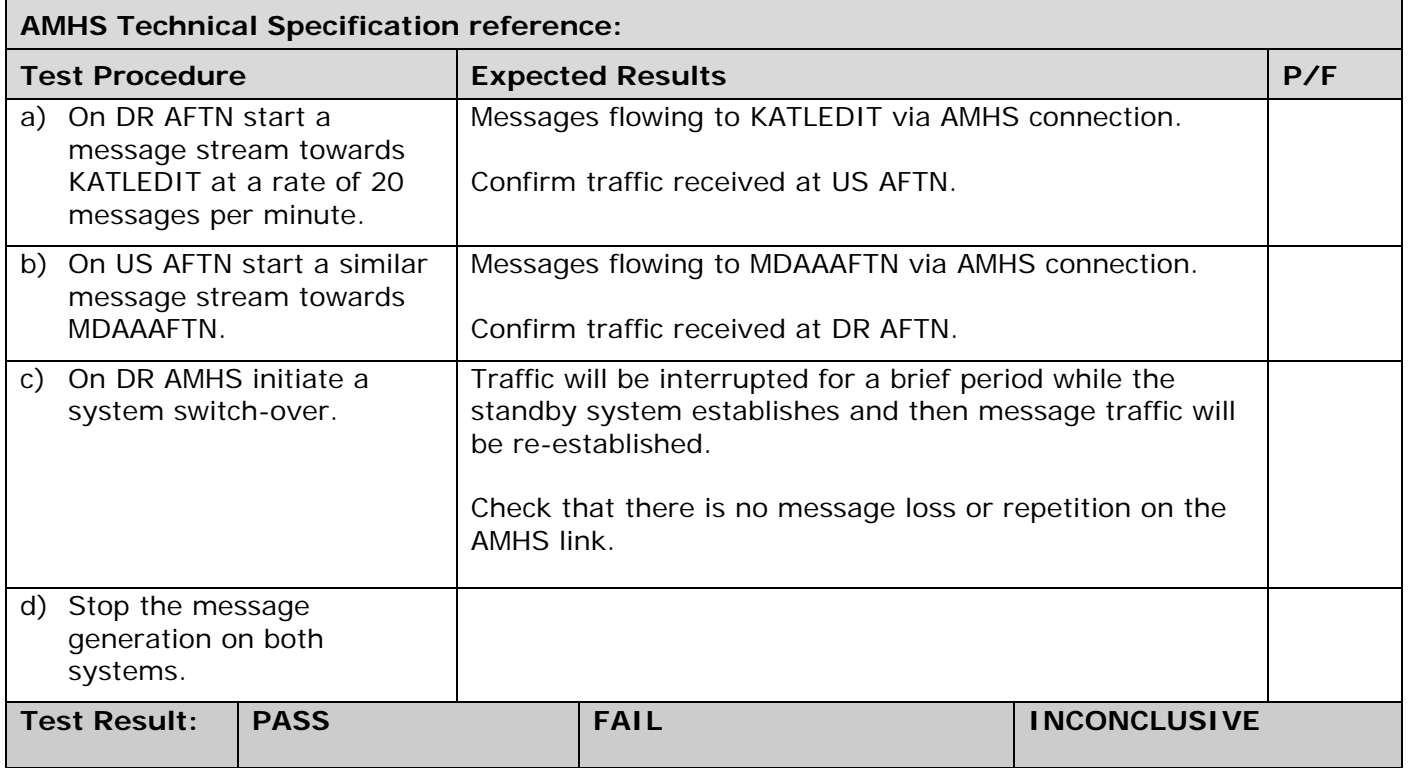

#### 4.29 Test of Bind Error Events Raised by Distant End Activity as Seen on DR AMHS

**Test Script Title: Test of bind error events raised by distant end activity as seen on DR AMHS.** 

**Test Criteria: Confirm to operator at DR AMHS what bind error event descriptions are raised if the distant end (US) cannot accept X.400 message traffic.** 

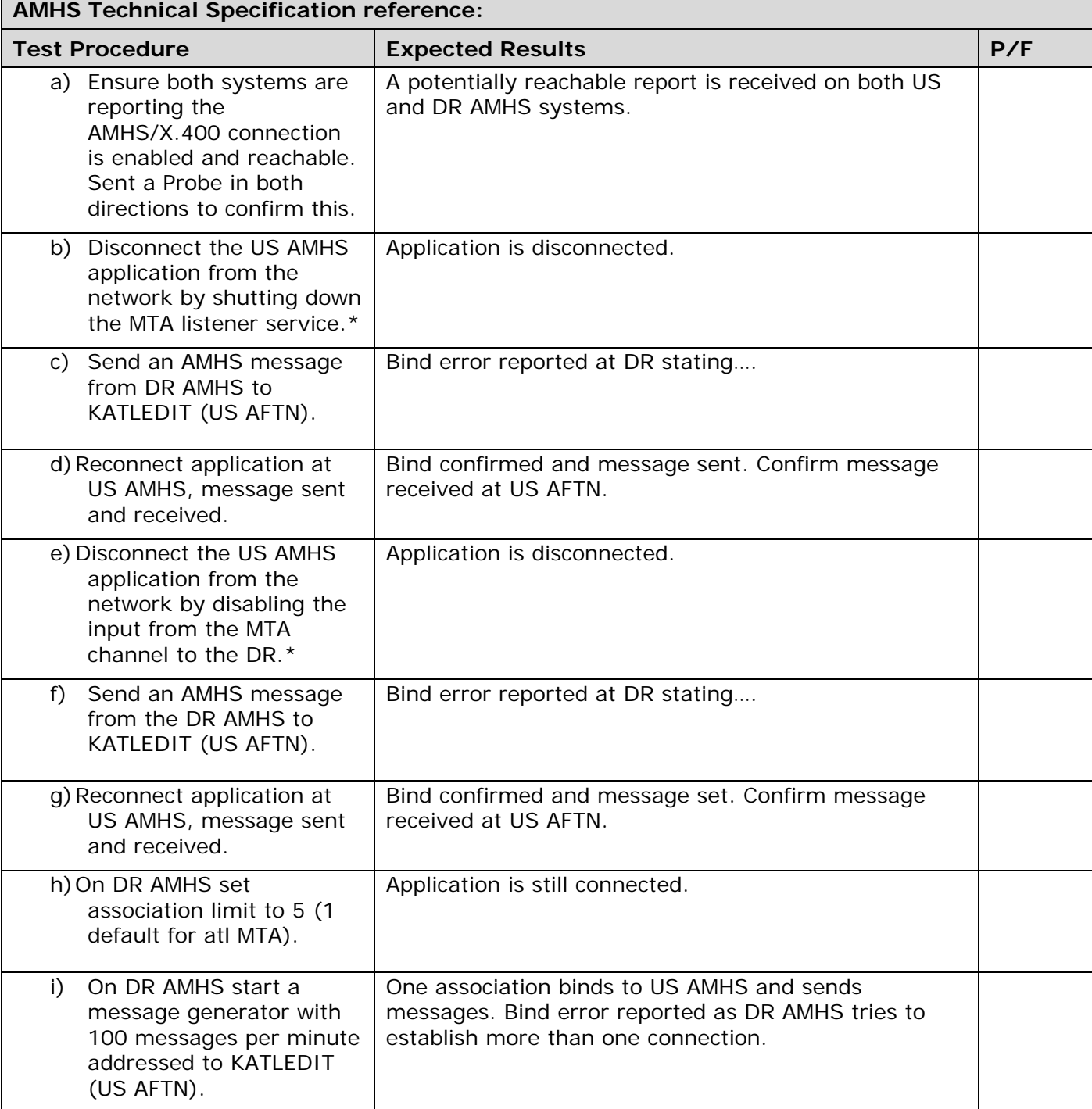

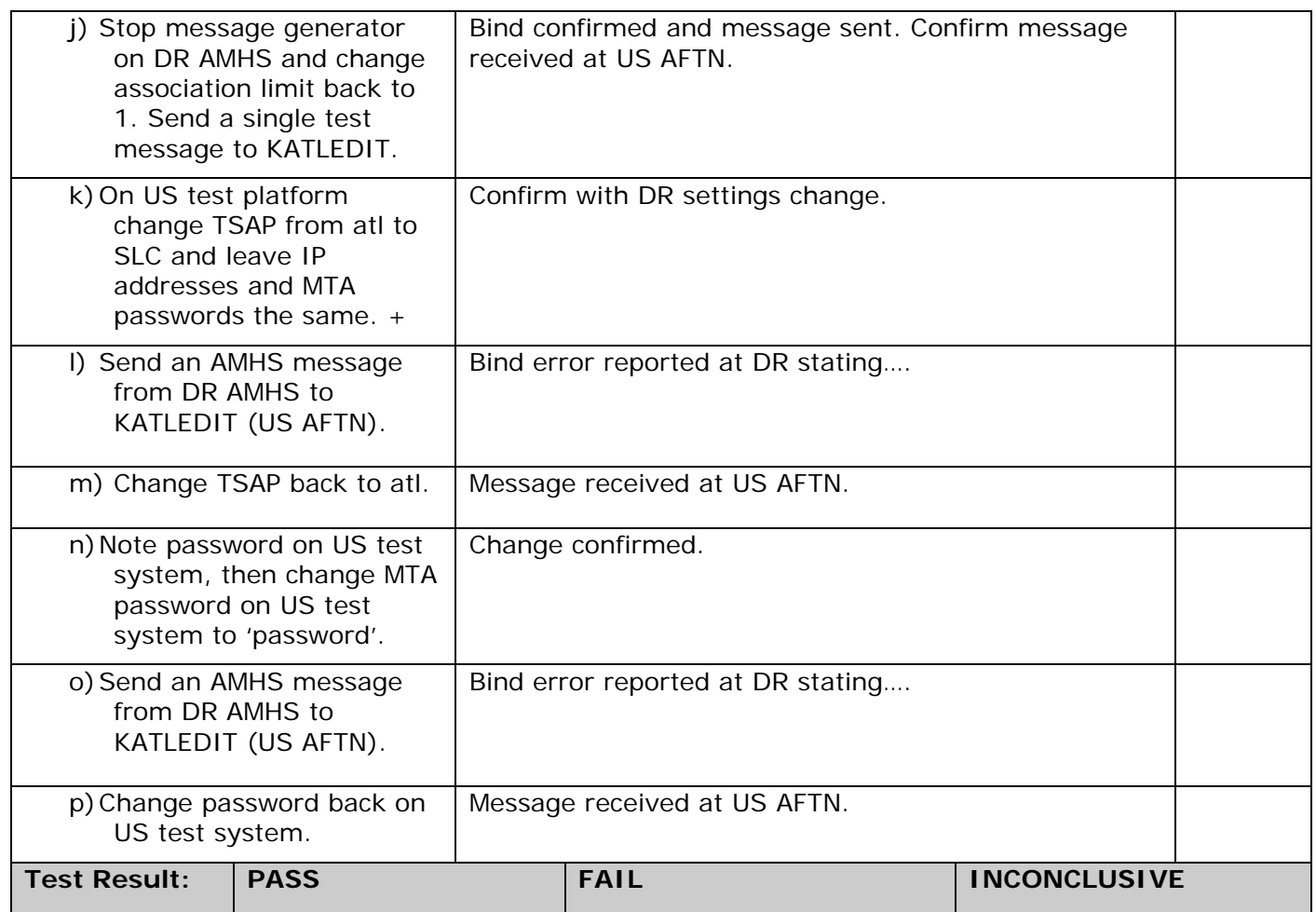

\* To replicate a loss of upper layers of connection but with network connectivity still in place.

+ To replicate a network switchover to the Salt Lake City Centre if Atlanta goes offline, assumption that TSAP's are different at each MTA but passwords are the same and that IP address presented to DR as network address is the same.

#### 4.30 Test of Bind Error Events Raised by Distant End Activity as Seen on US AMHS

**Test Script Title: Test of Bind Error Events raised by distant end activity as seen on US AMHS.** 

**Test Criteria: Confirm to operator at US AMHS what Bind Error event descriptions are raised if the distant end (DR) cannot accept X.400 message traffic.** 

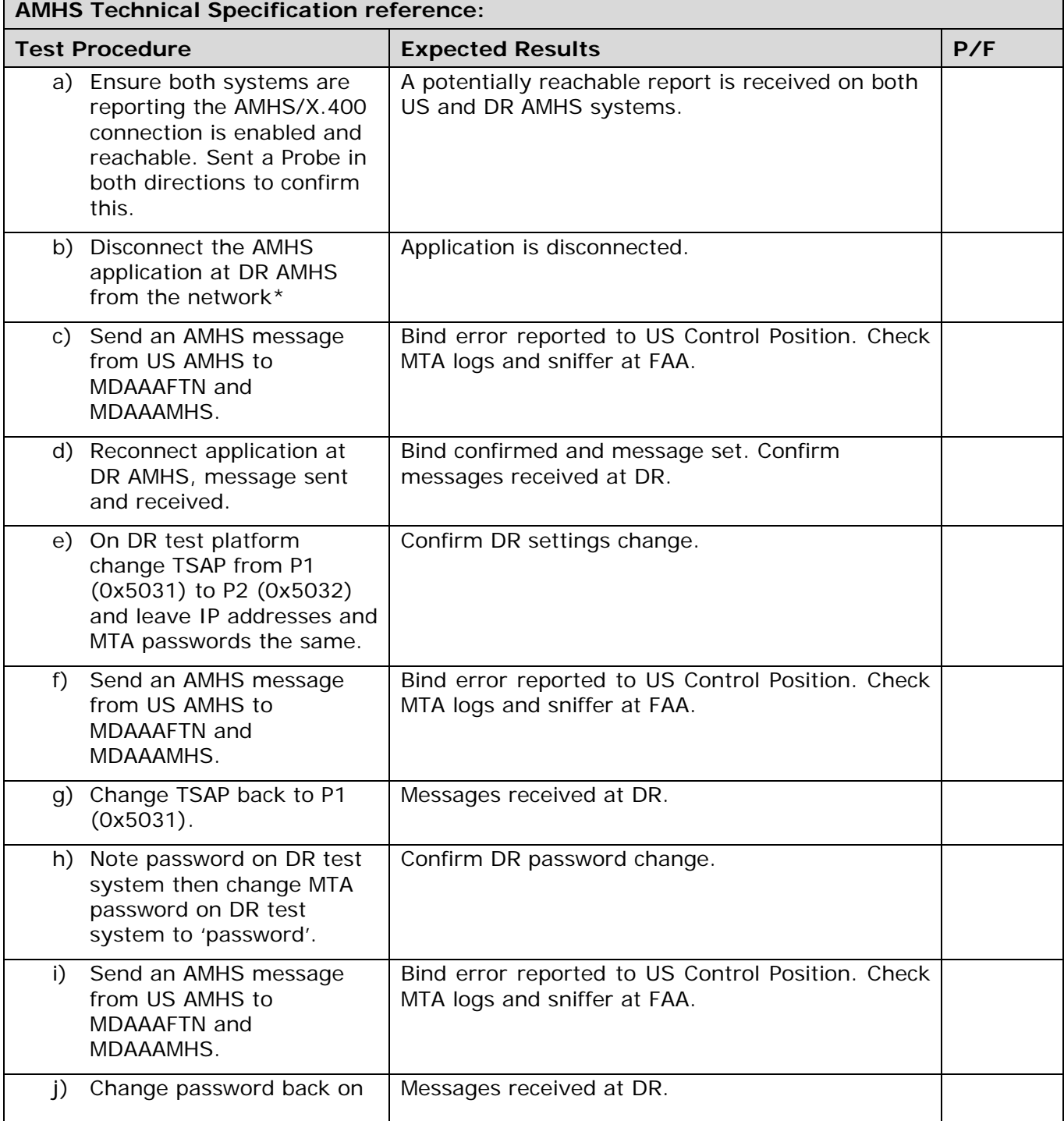

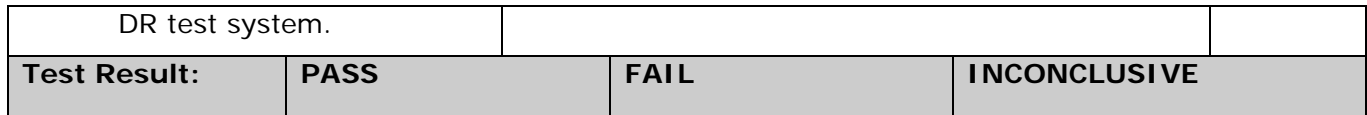

\*To replicate a loss of upper layers of connection but with network connectivity still in place.

## 4.31 Test of Validly Formatted Address With Incorrect O Value

**Test Script Title: Test of validly formatted address with a valid but incorrect O value.** 

**Test Criteria: Confirmation of transmission/reception of AFTN messages with a validly formatted CAAS address with a valid, but incorrect 'O' value. (SEE APPENDIX A)** 

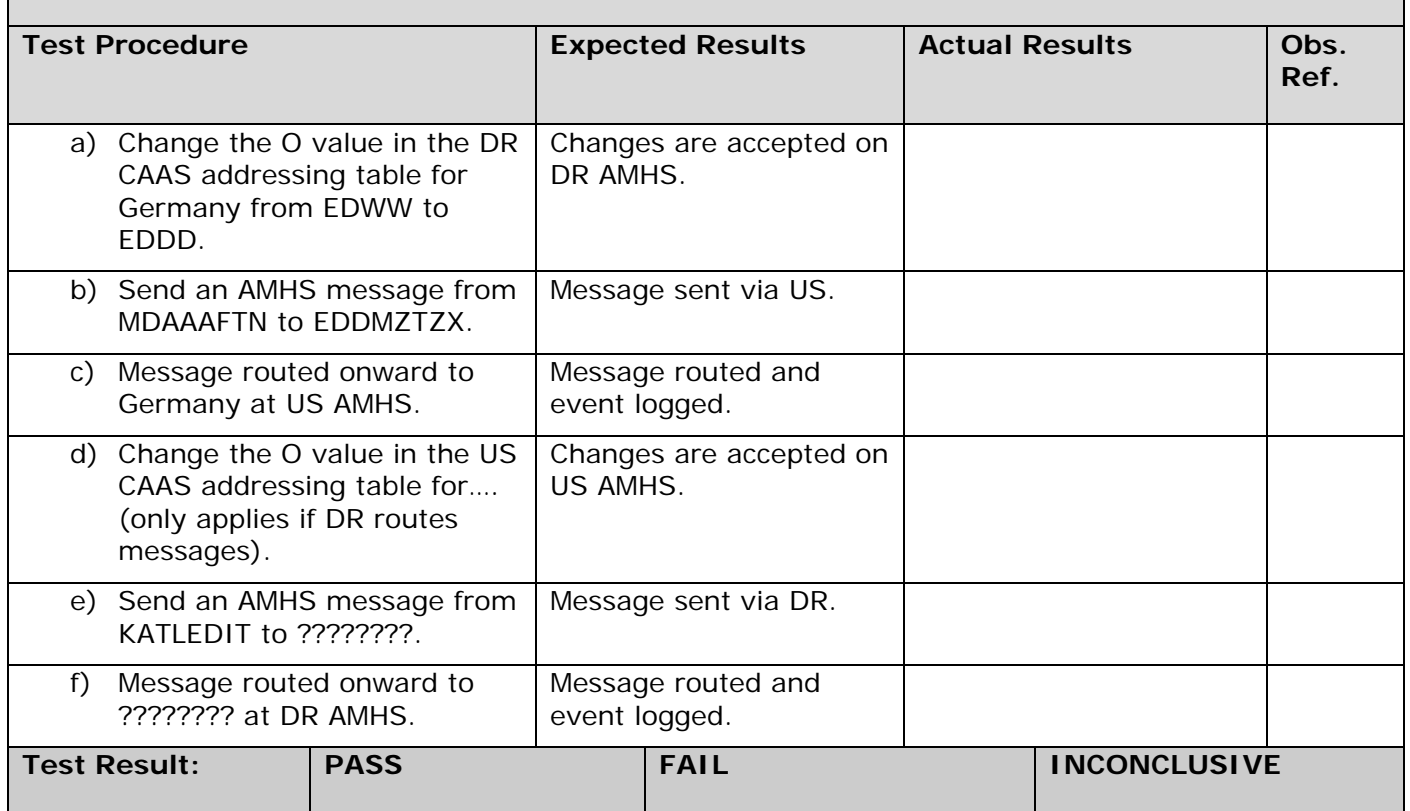

#### 4.32 Test of PRMD Value Not Known to the Receiving AMHS

**Test Script Title: Test of PRMD value that is not known to the receiving AMHS.** 

**Test Criteria: This test is designed to simulate the case where a state changes its PRMD value. An AFTN message will be sent with a validly formatted CAAS address, with a PRMD value that is not known to the receiving AMHS. If the change is not introduced in both sites, an error will occur.** 

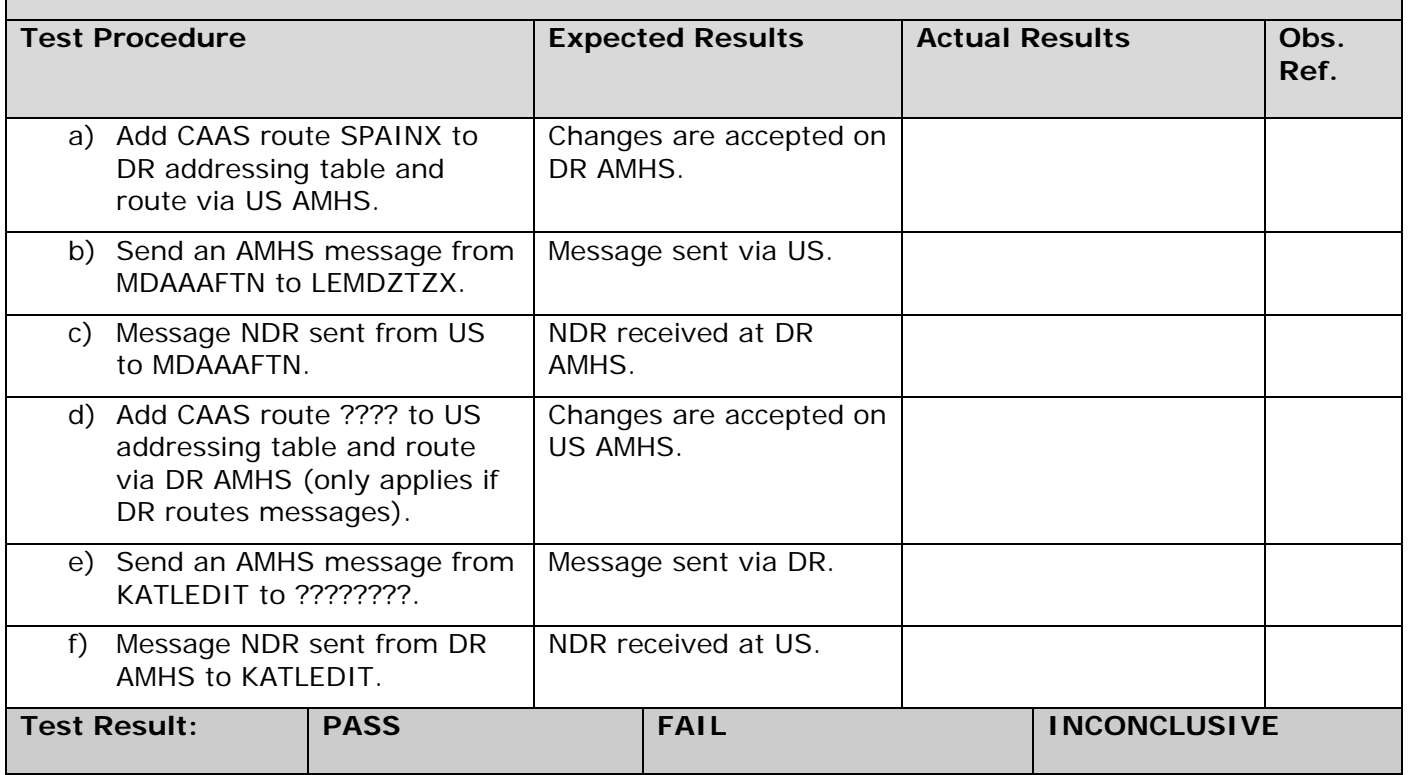

#### 4.33 Test of PRMD Value That Does Not Map to the Corresponding O, OU1, and CN Values

**Test Script Title: Test of PRMD value that does not map to the corresponding O, OU1, and CN values.** 

**Test Criteria: Confirmation of transmission/reception of AFTN messages with a validly formatted CAAS address, with a PRMD value that does not correctly map to the corresponding O, OU1, and CN values.** 

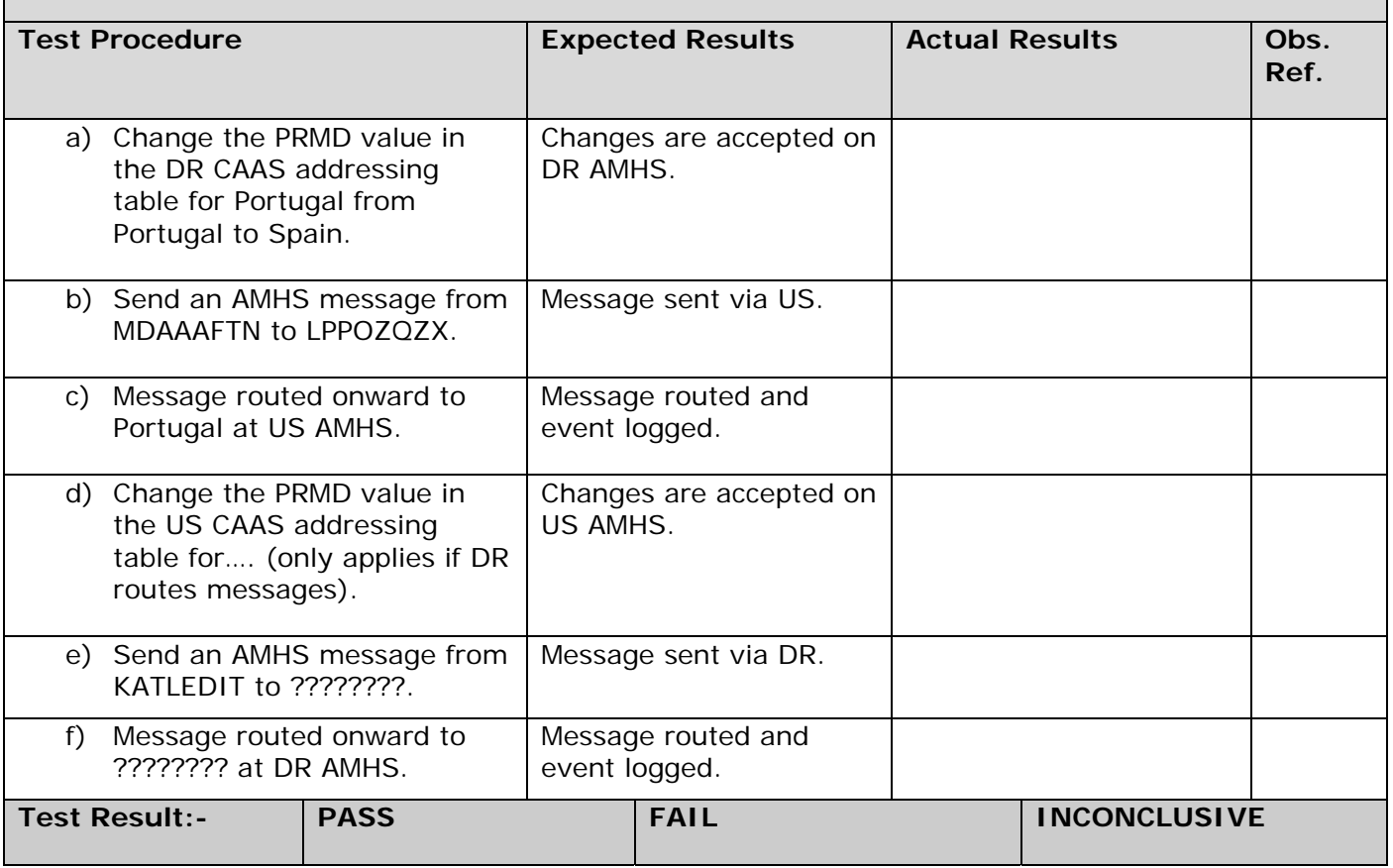

# Appendix A Additional Information

This section provides additional information for tests 4-31 through 4-33. The purpose of these tests is to introduce potential errors or inconsistencies between the AMHS CAAS or AMHS Management Domain tables at US and DR. The result will be to ensure operational awareness of what might be encountered in these instances. These inconsistencies will usually be handled in the following manner:

- 1) logging of the inconsistency and transferring the message to its recipient, or
- 2) generation of a Non Delivery Report for the recipient.

These tests may require temporary change to the CAAS or Management Domain table at US or DR. Data should be captured for analysis.

Detailed message data and addressing information are provided below for these 3 tests.

**Test 4-31:** Test of validly formatted address with a valid but incorrect O value.

Changes should be made to the tables as shown in RED.

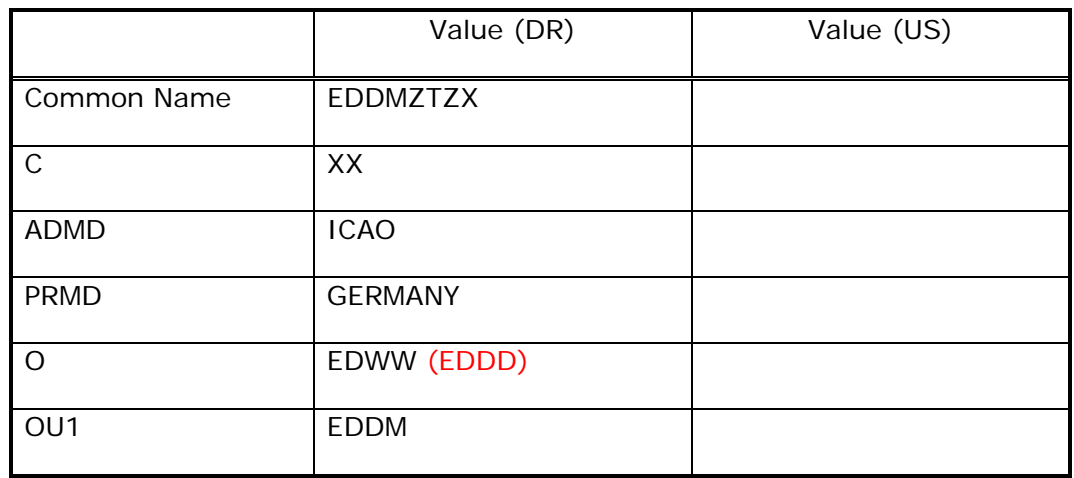

The CAAS addresses to be used for this test are shown in the table below.

a) DR to US – Change the DR CAAS table to reflect the values shown in RED in the DR column. The recipient address that the US AMHS would receive would be:

/C=XX/ADMD=ICAO/PRMD=GERMANY/O=EDDD/OU1=EDDM/CN=EDDMZTZX

GG EDDMZTZX ddhhmm MDAAAFTN TEST 4-31 FOR CAAS ADDRESSING WITH INCONSISTENT ORGANIZATION VALUE - TO US FROM DR

We would expect that the inconsistency would be logged and the message would be delivered to the remote MTA or the remote user.

b) US to DR - Change the US CAAS table to reflect the values shown in RED in the US column. *Need to determine relevance of this test before assigning address…..* 

**At the completion of the test, the changes made for this test should be removed. The CAAS addressing for DR and US should reflect the values shown in BLACK in the table above. These are the operational values.** 

**Test 4-32:** Test of PRMD value that is not known to the receiving AMHS.

Changes should be made to the tables as shown in RED.

The CAAS addresses to be used for this test are shown in the table below.

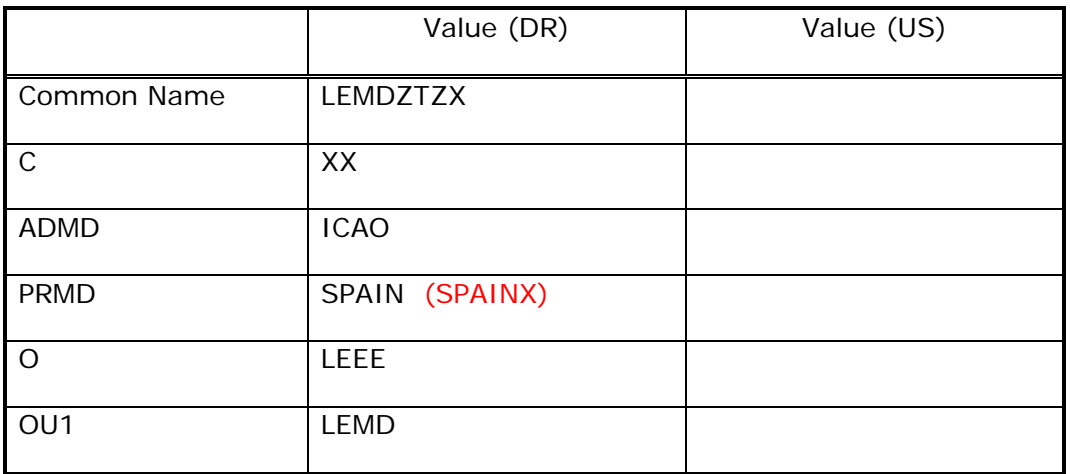

a) DR to US – PRMD with a value of SPAINX is not known to ICAO, FAA, or DR. DR will add the route for PRMD = SPAINX and an entry in the Management Domain and CAAS table to match the entry in the above table, including what is marked in RED under the DR column.

The recipient address that the US AMHS would receive would be:

/C=XX/ADMD=ICAO/PRMD=SPAINX/O=LEEE/OU1=LEMD/CN=LEMDZTZX

GG LEMDZTZX ddhhmm MDAAAFTN TEST 4-32 FOR CAAS ADDRESSING WITH AN UNKNOWN PRMD VALUE - TO US FROM DR

We would expect that the inconsistency would produce a Non Delivery from the US AMHS as that PRMD value is not known to the US AMHS.

b) US to DR - Change the US CAAS table to reflect the values shown in RED in the US column.

*Need to determine relevance of this test before assigning address…..* 

**At the completion of the test, the addressing added for this test should be removed.** 

**Test 4-33:** Test of PRMD value that does not map to the corresponding O, OU1, and CN values. Changes should be made to the tables as shown in RED.

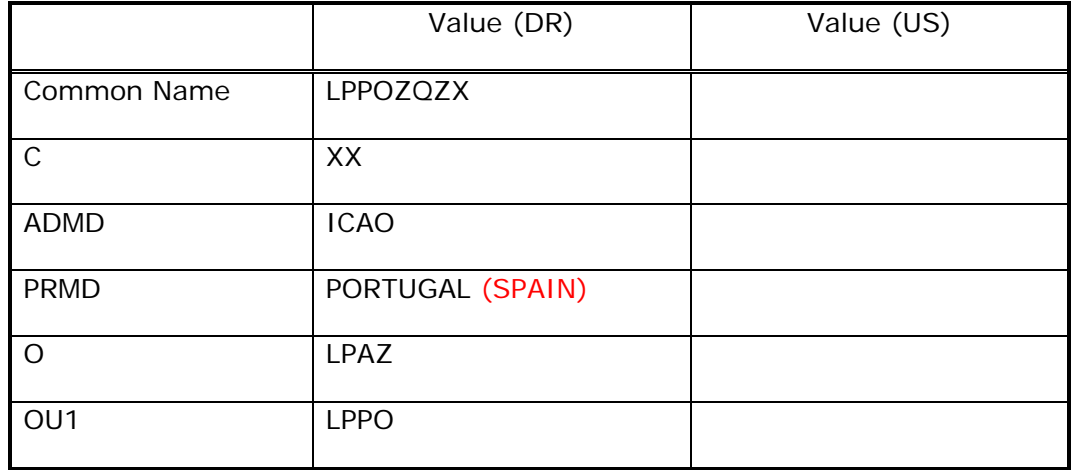

The CAAS addresses to be used for this test are shown in the table below.

a) DR to US – Ensure there is an entry in Management Domain and CAAS table to reflect the table above, including what is marked in RED, under the DR column. SPAIN is a valid PRMD value, but one that should not correspond to the AFTN address LPPOZQZX.

The recipient address that the US AMHS would receive would be:

/C=XX/ADMD=ICAO/PRMD=SPAIN/O=LPAZ/OU1=LPPO/CN=LPPOZQZX

#### GG LPPOZQZX

ddhhmm MDAAAFTN

TEST 4-33 FOR CAAS ADDRESSING WITH INCONSISTENT PRMD VALUE - TO US FROM DR

We would expect that the inconsistency would be logged and the message would be delivered to the remote MTA or the remote user.

b) US to DR- Ensure there is an entry in Management Domain and CAAS table to reflect the table above, including what is marked in RED, under the US.

*Need to determine relevance of this test before assigning address…..* 

**At the completion of the test, the addressing added for this test should be removed.** 

# Appendix B Address Tables

The following non-operational addresses must be added for test purposes, as detailed in the test scripts in Section 4 above.

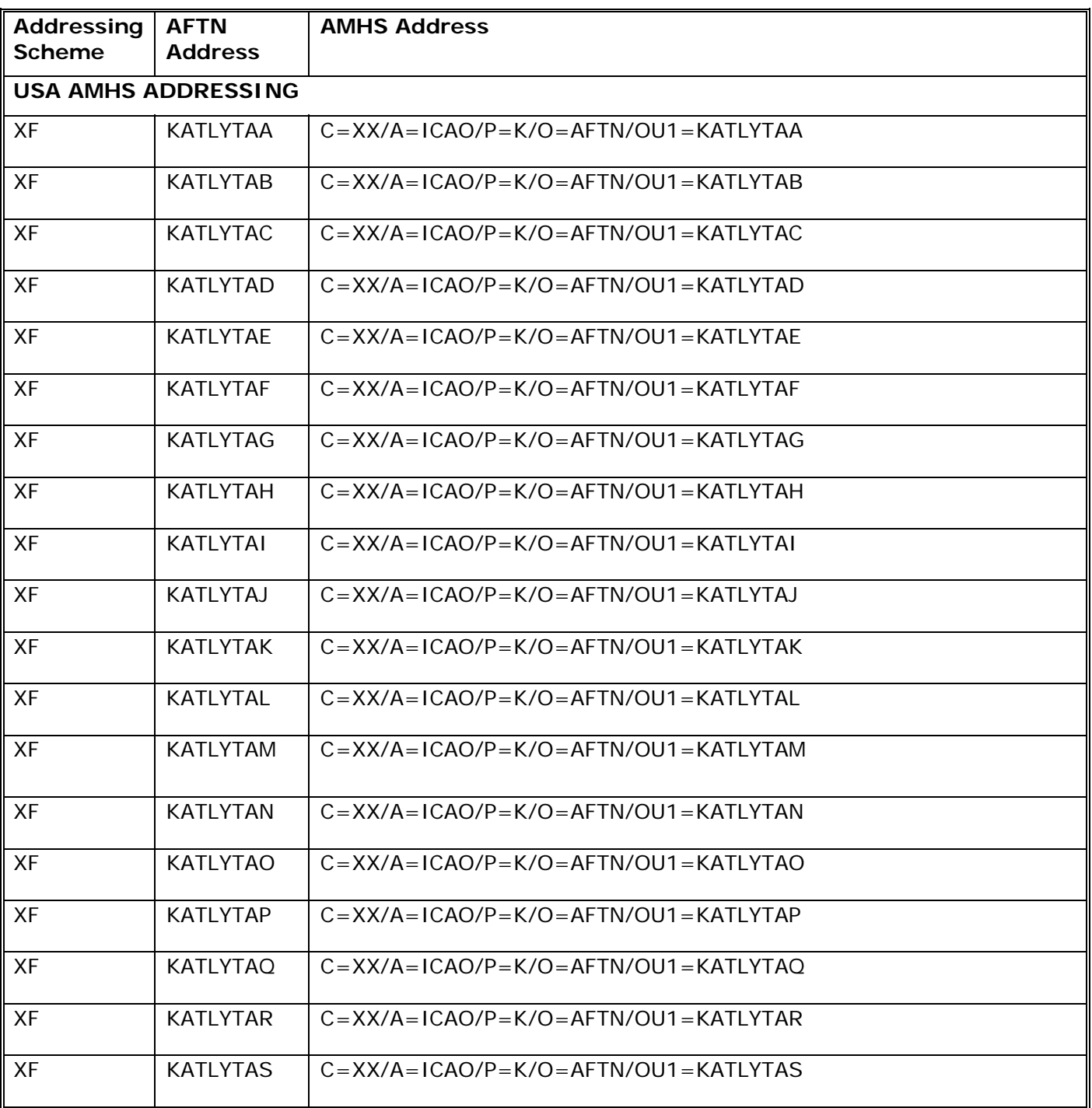

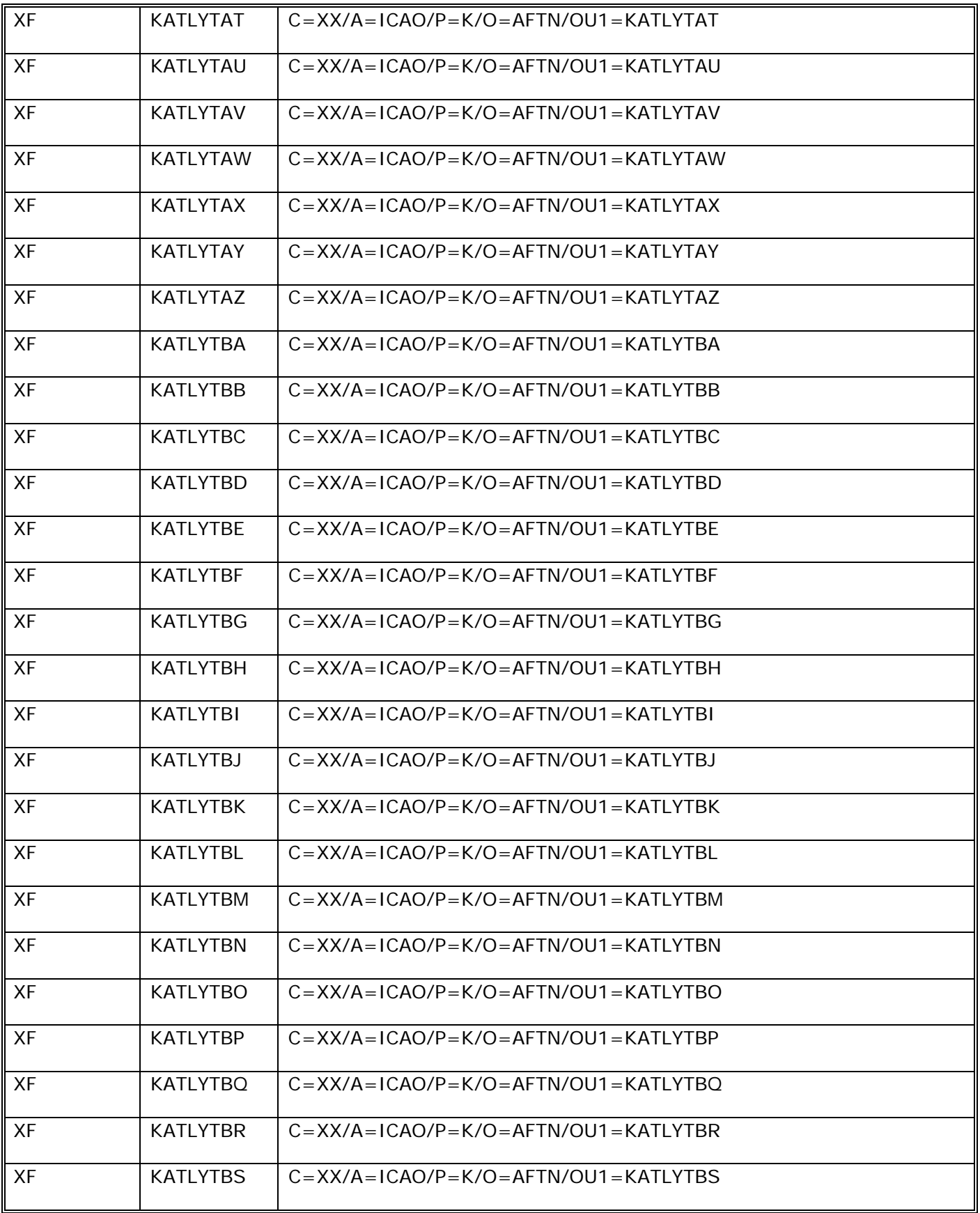

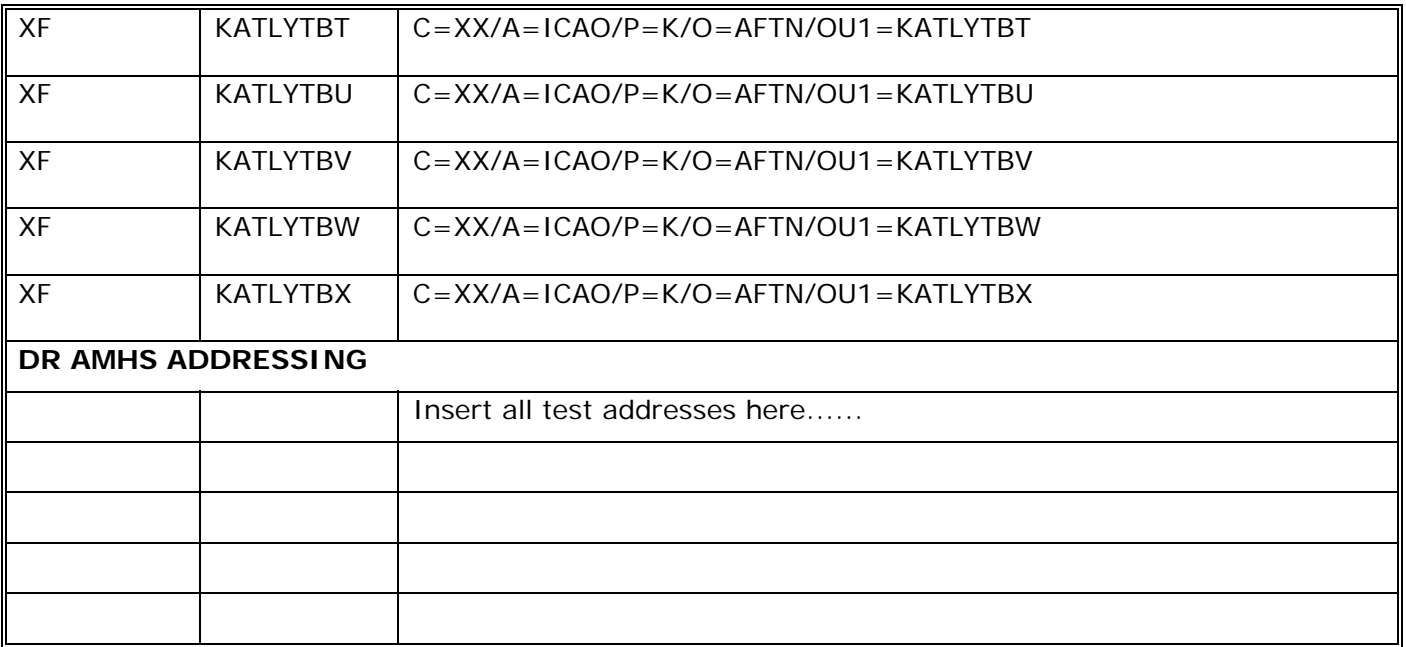